This chapter describes the Power Manager, the part of the Macintosh Operating System that controls power to the internal hardware devices of battery-powered Macintosh computers (such as the Macintosh Portable, the Macintosh PowerBook computers, and the Macintosh Duo computers)

The Power Manager automatically shuts off power to internal devices to conserve power whenever the computer has not been used for a predetermined amount of time. In addition, the Power Manager allows your application or other software to

- install a procedure that is executed when power to internal devices is about to be shut off or when power has just been restored
- set a timer to wake up the computer at some time in the future
- set or disable the wakeup timer and read its current setting
- enable, disable, or delay the CPU idle feature
- read the current CPU clock speed
- control power to the internal modem and serial ports
- read the status of the internal modem
- read the state of the battery charge and the status of the battery charger

Most applications do not need to know whether they are executing on a battery-powered Macintosh computer because the transition between power states is largely invisible. As a result, most applications do not need to use Power Manager routines. You need the information in this chapter only if you are writing a program—such as a device driver that must control power to some subsystem of a battery-powered Macintosh computer or that might be affected by the idle or sleep state. See ["About the Power Manager,"](#page-1-0)  [beginning on page 6-4](#page-1-0), for a complete description of these power conservation states.

The Power Manager is available only in system software version 6.0.4 and later versions. You should use the Gestalt function to determine whether the Power Manager is available before calling it. See ["Determining Whether the Power Manager Is Present," on](#page-11-0)  [page 6-14](#page-11-0), for more information.

To use this chapter, you might need to be familiar with techniques for accessing information in your application's A5 world. The chapter "Introduction to Memory Management" in *Inside Macintosh: Memory* describes the A5 world and the routines you can use to manipulate the A5 register. This chapter provides complete code samples that illustrate how to access your application's A5 world in a sleep procedure. If you wish to display a dialog box from a sleep procedure, you also need to know about the Dialog Manager. See the chapter "Dialog Manager" in *Inside Macintosh: Macintosh Toolbox Essentials*.

This chapter begins with a preliminary description of the power conservation states controlled by the Power Manager and of the relationship between the power management hardware and software in portable Macintosh computers. It then discusses the power conservation states and the sleep queue in greater detail. The section ["Using](#page-10-0)  [the Power Manager," beginning on page 6-13](#page-10-0), describes how to use Power Manager routines to control the power conservation states and how to write and install sleep procedures.

<span id="page-1-0"></span>The reference section is divided into three sections. The first section describes the data structures used by Power Manager routines. The second section, ["Power Manager](#page-25-0)  [Routines,"](#page-25-0) beginning on [page 6-28](#page-25-0), describes low-level Power Manager routines that you can use to control a variety of Power Manager functions. The third section, ["Power](#page-37-0)  [Manager Dispatch Routines,"](#page-37-0) beginning on [page 6-40](#page-37-0), describes high-level Power Manager routines that isolate you from the need to read or write directly to the Power Manager's private data structures and to parameter RAM. The Power Manager dispatch routines provide access to most of the Power Manager's internal parameters. Where a Power Manager dispatch routine duplicates the function of another Power Manager routine, the dispatch routine provides the preferred interface.

Whereas the Pascal programming language interface is used to describe the Power Manager routines in ["Power Manager Routines,"](#page-25-0) the C language interface is used for the newer routines described in ["Power Manager Dispatch Routines."](#page-37-0) The section ["Summary of the Power Manager," beginning on page 6-67,](#page-64-0) includes both Pascal and C interfaces for both sets of routines.

## About the Power Manager 6

Battery-operated Macintosh computers (also known as **portable Macintosh computers** ) draw power from a built-in battery that can be charged from a voltage converter plugged into an electric socket. In order to prolong the battery charge and thereby increase the amount of time the computer can be operated from the battery, portable Macintosh computers contain software and hardware components that can put the computer into various power conservation states, known as the *power-saver, idle,* and *sleep states*.

The software that controls power to the internal devices of portable Macintosh computers is the **Power Manager**. The Power Manager provides a software interface to the available power controlling hardware. On the Macintosh Portable computer, the power-management hardware is the 50753 microprocessor (known as the Power Manager integrated circuit or **Power Manager IC**). On other portable Macintosh computers, other hardware may be used.

The Power Manager also provides some services unique to portable Macintosh computers—such as reading the current clock speed—that are not directly related to power control. The power management circuits and the microcode in the on-chip ROM of the Power Manager IC are described in the *Guide to the Macintosh Family Hardware,* second edition. The Power Manager provides routines that your program can use to enable and disable the idle state, to control power to some of the subsystems of the computer, and to ensure that your program is not adversely affected when the Power Manager puts the computer into the sleep state.

The **power-saver state** is a low power-consumption state of several portable Macintosh computers in which the processor slows from its normal clock speed to some slower clock speed. On the PowerBook 170 computer, for example, the CPU clock speed can be reduced from 25 MHz to 16 MHz in order to conserve power.

In the **idle state,** the Power Manager slows the computer even further, from its current clock speed to a 1 MHz clock speed. The Power Manager puts a portable Macintosh computer in the idle state when the system has been inactive for 15 seconds. When the computer has been inactive for an additional period of time (the user can set the length of this period), the Power Manager and the various device drivers shut off power or remove clocks from the computer's various subsystems, including the CPU, RAM, ROM, and I/O ports. This condition is known as the **sleep state.**

No data is lost from RAM when a portable Macintosh computer is in the sleep state. Most applications can be interrupted by the idle and sleep states without any adverse effects. When the user resumes use of the computer (by pressing a key, for example), most of the applications that were running before the computer entered the sleep state are still loaded in memory and resume running as if nothing had happened. If your application or device driver cannot tolerate the sleep state, however, you can add an entry to an operating-system queue called the **sleep queue.** The Power Manager calls every sleep queue routine before the computer goes into the sleep state.

The user can also use the Battery desk accessory or a Finder menu item to cause a portable Macintosh computer to go into the sleep state immediately. If the user chooses Sleep from the Battery desk accessory (or from the Special menu in the Finder), the Power Manager checks to see if any network communications will be interrupted by going into the sleep state. If network communications will be affected, a built-in sleep procedure displays a dialog box (shown in Figure 6-1) giving the user the option of canceling the Sleep command.

**Figure 6-1** A network driver's sleep dialog box

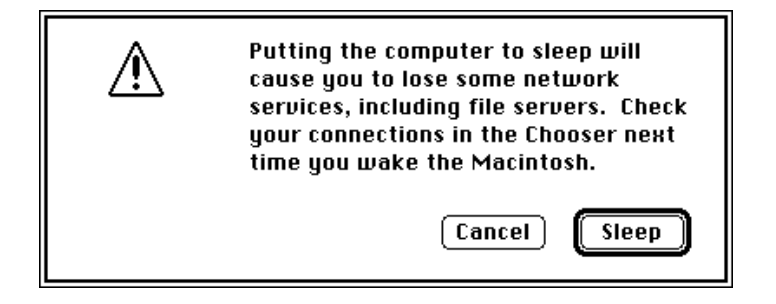

#### **Note**

Some portable Macintosh computers (for example, the Macintosh Portable) do not have a power switch. On these computers, if the user chooses Shut Down from Special menu in the Finder, the Power Manager puts the computer into the sleep state regardless of whether any network communication routines are running at the time. ◆

The power management circuits in portable Macintosh computers include a battery-voltage monitor, a voltage regulator and battery-charging circuit, and (on certain portable computers) the Power Manager IC. The Power Manager IC controls the clocks and power lines to the various internal components and external ports of the computer.

**6**

The microcode in the Power Manager IC implements many of the computer's power management features, such as power and clock control and the wakeup timer. A user or an application can set the **wakeup timer** to return the computer from the sleep state to the operating state at a specific time.

#### **Note**

The wakeup timer is not available on all portable Macintosh computers. ◆

The Power Manager firmware in the ROM of the computer provides an interface that allows your application to control some of the functions of the power control hardware. The power management hardware charges the battery, provides the voltages needed by the system, and automatically shuts down all power and clocks to the system if the battery voltage falls below a certain threshold. The automatic shutdown function helps to prevent possible damage to the battery resulting from low voltage.

At any given time, a portable Macintosh computer is in one of five power-consumption states:

- normal state
- power-saver state
- idle state
- sleep state
- shutdown state

When the computer is in its normal state, the CPU is running at its full clock speed and no measures are being taken to conserve power. The computer behaves exactly like any Macintosh computer that is not operated from a battery. Similarly, the shutdown state on a portable Macintosh computer is exactly like the shutdown state on any nonportable Macintosh computer, except that there is a very small drain on the battery to maintain the settings of the computer's parameter RAM.

The following sections provide more information about the three power conservation states (power-saver, idle, and sleep) managed by the Power Manager.

#### **IMPORTANT**

The exact implementation details—and indeed the very existence of one or more of the three power conservation states—is subject to variation across the entire line of portable Macintosh computers. In general, your application or other software should not be affected by any such variations. ▲

## The Power-Saver State

The power-saver state, available on some portable Macintosh computers, is a power conservation state in which the processor slows from its normal clock speed to some slower clock speed. On the PowerBook 180 computer, for example, the user can use the PowerBook control panel to reduce the CPU clock speed from 33 MHz to 16 MHz.

<span id="page-4-0"></span>There is currently no way for your application to put a portable Macintosh computer into the power-saver state or to return it to the normal (full-speed) state. Moreover, the power-saver state is not available on all portable Macintosh computers. If the operation of your application or other software component depends on the CPU clock speed, you can use the Power Manager's GetCPUSpeed function to determine the current speed. In general, of course, it's best to design your application so that it is unaffected by any changes in the clock speed of the CPU.

## The Idle State 6

When a portable Macintosh computer has been inactive for some amount of time, the Power Manager causes the CPU to insert wait states into each RAM or ROM access. On the Macintosh Portable, for example, after 15 seconds of inactivity the Power Manager inserts 64 wait states, effectively changing the clock speed from 16 MHz to 1 MHz. This condition is referred to as the *idle state* or the *rest state.*

#### **Note**

The inactivity timeout interval, clock speed, and hardware implementation of the idle state are subject to variation across the entire line of portable Macintosh computers. ◆

For the purposes of determining whether to enter the idle state, inactivity is defined as the absence of any of the following:

- any execution of the PBRead or PBWrite function by the File Manager or Device Manager
- a call to the Event Manager's PostEvent or OSEventAvail function
- any access of the Apple Sound Chip (ASC) or other sound-producing hardware
- completion of an Apple Desktop Bus (ADB) transaction
- a call to the QuickDraw SetCursor procedure that changes the cursor
- the cursor displayed as the watch cursor

The Power Manager enters the idle state in one of two ways, depending on whether the computer supports a mode of idling called **power cycling.** If power cycling is available (for example, in the PowerBook 140 and later models), the CPU is turned off after two seconds of inactivity. After a short interval (on the order of one-half to three-fourths of a second), power is restored to the CPU. The Operating System then checks to see whether any relevant activity has occurred. If it has, the power cycling is stopped and the computer returns to the normal operating state. If, however, no activity has occurred, power cycling resumes with a slightly longer interval (up to several seconds). The CPU remains off for the duration of the cycling or until an interrupt occurs.

If power cycling is not available, the Power Manager uses an alternate method of entering the idle state. The Power Manager maintains an **activity timer** that measures the amount of time that has elapsed since the last relevant system activity. The activity timer is originally set to 15 seconds. When the timer counts down to 0, the Power Manager puts the computer into the idle state. Whenever the Power Manager detects

one of the relevant forms of activity, it resets the activity timer to 15 seconds and, if the computer is in the idle state, returns the computer to the operating state.

Neither the user nor your application can change the activity timer to use a period other than 15 seconds. However, the user can disable the activity timer through the Portable or PowerBook control panel, and your application can reset, enable, and disable the activity timer by using the IdleUpdate, EnableIdle, and DisableIdle routines. Your application can also use the GetCPUSpeed function to determine whether the computer is currently in the idle state. See ["Enabling or Disabling the Idle State," beginning on](#page-12-0)  [page 6-15](#page-12-0), for a further discussion of these routines.

## The Sleep State 6

The Operating System sends a sleep command to the power management hardware when the user requests it (through the Battery desk accessory or the Finder), when the battery voltage falls below a preset level, or when the system has remained inactive for an amount of time that the user sets through the Portable or PowerBook control panel.

The Operating System uses the power management hardware to shut down power to the CPU, the ROM, and some of the control logic. Sufficient power is maintained to the RAM so that no data is lost. Before the Operating System sends the sleep command to the power management hardware, it performs the following tasks:

- It pushes the contents of all of the CPU's internal registers onto the stack.
- It calls all sleep procedures listed in the sleep queue to inform them that the system is about to be put into the sleep state. These procedures include the device drivers for the serial ports and floppy disk drives. Each device driver must call the power management hardware to stop power or clocks to the peripheral device controlled by that driver. If the device contains any internal registers, the device driver must save their contents before turning off power to the device. The sleep queue is described in the following section, ["The Sleep Queue."](#page-6-0)
- It pushes onto the stack the Reset vector, the contents of the versatile interface adapter (VIA) chip, and the contents of the Apple Sound Chip (ASC) control registers.
- It saves the stack pointer in memory.

While a portable Macintosh computer is in the sleep state, the clock to the power management hardware (for example, the Power Manager IC) is off so that the hardware does no processing. On each rising edge of the 60 Hz clock signal (from one of the computer's logic chips), a hardware circuit restores the clock signal to the power management hardware, which updates the time in the real-time clock and checks the status of the system to determine whether to return the computer to its operating state. The power management hardware checks for the existence of the following conditions:

- A key on the keyboard has been pressed.
- The wakeup timer is enabled and the time to which the wakeup timer is set equals the time in the real-time clock.
- An internal modem is installed, the user has activated the ring-detect feature, and the modem has detected a ring (that is, someone has called the modem).

<span id="page-6-0"></span>Note that use of the mouse or trackball cannot be detected by the power management hardware.

If the power management hardware does not detect any of these conditions, it deactivates its own clock until the next rising edge of the 60 Hz clock signal. If the power management hardware does detect one of these conditions, it restores power to the CPU, ROM, and any other hardware that was running when the computer entered the sleep state. Then the Power Manager's wakeup procedure reverses the procedure that put the computer into the sleep state, including calling each routine listed in the sleep queue to allow it to restore power to any subsystems it controls.

## The Sleep Queue

The Power Manager maintains an operating-system queue called the *sleep queue.* The sleep queue contains pointers to all of the routines—called **sleep procedures** —that the Power Manager must call before it puts the computer into the sleep state or returns it to the operating state. Each device driver, for example, can place in the sleep queue a pointer to a routine that controls power to the subsystem that the driver controls. When the Power Manager is ready to put the computer into the sleep state, it calls each of the sleep procedures listed in the sleep queue. Each procedure performs whatever tasks are necessary to prepare for the sleep state, including calling Power Manager routines, and then returns control to the Power Manager. Similarly, the Power Manager calls each sleep procedure when it is returning the computer to the operating state.

If you are writing a device driver or if you want your program to be informed before the computer enters the sleep state, you can place an entry for your sleep procedure in the sleep queue. If you do place an entry in the sleep queue, remember to remove it before your device driver or application terminates. You use the SleepQInstall and SleepQRemove procedures to install and remove sleep queue entries, as described in ["Installing a Sleep Procedure," beginning on page 6-18.](#page-15-0)

Your sleep procedure can be called at any of four different times, namely

- when the Power Manager wants to know whether it may put the computer into the sleep state (a sleep request)
- when the Power Manager is about to put the computer into the sleep state (a sleep demand)
- when the Power Manager has just returned the computer to the normal operating state (a wakeup demand)
- when the Power Manager has decided not to put the computer into the sleep state but has already issued a sleep request (a sleep-request revocation)

Your sleep procedure will need to respond differently, depending on the reason it is being called. The following four sections describe these cases.

## <span id="page-7-0"></span>Sleep Requests 6

The Power Manager sends your sleep procedure a **sleep request** when it would like to put the computer into the sleep state. Your sleep procedure then has the option of denying the sleep request. If any procedure in the sleep queue denies the sleep request, the Power Manager sends a sleep-request revocation to each routine that it has already called with a sleep request, and the computer does not enter the sleep state. If, on the other hand, every sleep procedure in the sleep queue accepts the sleep request, then the Power Manager sends a sleep demand to each sleep procedure in the sleep queue. After every sleep procedure has processed the sleep demand, the Power Manager puts the computer into the sleep state.

Before sending a sleep request to any of the sleep procedures in the sleep queue, the Power Manager calls a built-in sleep procedure that checks the status of certain network services, as summarized in Table 6-1. Only if all of the network services permit sleep does the Power Manager continue by sending sleep requests to the routines in the sleep queue. The network services in Table 6-1 are described in *Inside Macintosh: Networking*.

The Power Manager issues a sleep request when a sleep timeout occurs (that is, when the period of inactivity set by the user in the Portable or PowerBook control panel has expired).

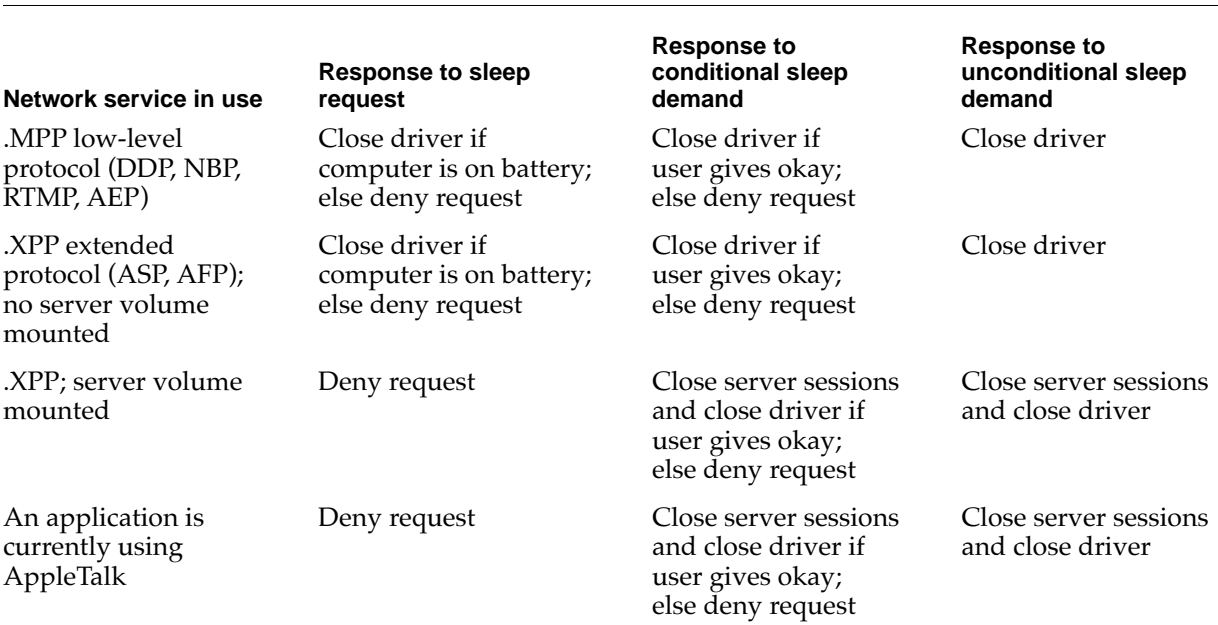

#### **Table 6-1** Response of network services to sleep requests and sleep demands

## Sleep Demands 6

The Power Manager sends your sleep procedure a **sleep demand** when it is about to put the portable Macintosh computer into the sleep state. When a procedure in the sleep

queue receives a sleep demand, it must prepare for the sleep state as quickly as possible and return control to the Power Manager.

From the point of view of the Power Manager, there are two types of sleep demands conditional and unconditional. The Power Manager might cancel a conditional sleep demand if certain network services are in use; an unconditional sleep demand cannot be canceled. When your sleep procedure receives a sleep demand, however, your procedure has no way to determine whether it originated as a conditional sleep demand or an unconditional sleep demand. Your device driver or application must prepare for the sleep state and return control promptly to the Power Manager when it receives a sleep demand.

The Power Manager processes a conditional sleep demand when the user chooses Sleep from the Battery desk accessory or from the Special menu in the Finder. When the Power Manager processes a conditional sleep demand, it first sends a sleep request to the network driver's sleep procedure (see [Table 6-1](#page-7-0)). Whenever one of the network services is in use, the sleep procedure displays a dialog box requesting the user's permission to put the computer into the sleep state. The wording of the message in the dialog box depends on the nature of the network service in use. For example, if an .XPP driver protocol is in use, has opened a server, and has mounted a volume, then the message warns the user that the volume will be closed when the computer is put into the sleep state.

If the user denies permission to close the driver, the Power Manager does not send sleep demands to the routines in the sleep queue. If the user does give permission to close the driver, the Power Manager sends a sleep demand to the network driver's sleep procedure and then to every other sleep procedure in the sleep queue.

The Power Manager issues an unconditional sleep demand when the battery voltage falls below a preset level or when the user chooses Shut Down from the Special menu in the Finder. In this case, the Power Manager sends a sleep demand to the network driver's sleep procedure, which closes all network drivers. Then the Power Manager sends a sleep demand to every other sleep procedure in the sleep queue. As always for a sleep demand, each sleep procedure must prepare for the sleep state and return control to the Power Manager as quickly as possible. In this case, the Power Manager does not display any warnings or dialog boxes; neither the network services, the user, nor any application can deny the sleep demand.

## Wakeup Demands 6

After restoring full power to the CPU, RAM, and ROM, the Power Manager's wakeup procedure calls each sleep procedure in the sleep queue with a wakeup demand. A **wakeup demand** informs your sleep procedure that it must reverse whatever steps it followed when it prepared for the sleep state. For example, a database application might reestablish communications with a remote database.

## Sleep-Request Revocations

If any sleep procedure in the sleep queue denies a sleep request, the Power Manager sends a **sleep-request revocation** to every sleep procedure that it has already called with a sleep request. Your sleep procedure must reverse whatever steps it followed when it prepared to receive a sleep demand. A communications application that prevents users from opening new sessions while it is waiting to receive a sleep demand, for example, might once again allow users to open new sessions.

## Power Manager Dispatch 6

Software that reads and writes directly to the Power Manager's private data structures and parameter RAM must be updated any time Apple Computer, Inc. makes a change to the internal operation of the Power Manager. The Power Manager for some versions of the Macintosh Operating System includes routines—referred to as the *Power Manager dispatch routines*—that eliminate the need for applications to deal directly with the Power Manager's data structures. These routines provide access to most of the Power Manager's internal parameters. The interface is extensible, and may grow over time to accommodate new kinds of functions.

You can use the routines described in ["Power Manager Dispatch Routines," beginning](#page-37-0)  [on page 6-40,](#page-37-0) to isolate your application from future changes to the internal operation of the Power Manager software.

#### **IMPORTANT**

Apple Computer, Inc. reserves the right to change the internal operation of the Power Manager software. Applications should not depend on the Power Manager's internal data structures or parameter RAM. ▲

You should not depend on the Power Manager's internal data structures staying the same in future versions of system software. In particular, do not assume that

- timeout values such as the hard disk spindown time reside at the same locations in parameter RAM
- the power cycling process works the same way or uses the same parameters
- direct commands to the Power Manager microcontroller are supported in all models

#### **Note**

Whereas the Pascal programming language interface is used to describe the Power Manager routines in ["Power Manager Routines,"](#page-25-0)  [beginning on page 6-28](#page-25-0), the C language interface is used for the newer routines described in ["Power Manager Dispatch Routines," beginning](#page-37-0)  [on page 6-40](#page-37-0). The section ["Summary of the Power Manager,"](#page-64-0)  [beginning on page 6-67](#page-64-0), includes both Pascal and C interfaces for both sets of routines. ◆

# <span id="page-10-0"></span>Using the Power Manager 6

You can use the Power Manager to install a sleep procedure that is executed when power to internal devices is about to be shut off or after power has just been restored. Most applications or other software components that are sensitive to the power-consumption state of the computer can use sleep procedures to perform any necessary processing at those times. See ["Writing a Sleep Procedure," beginning on page 6-20,](#page-17-0) and ["Installing a](#page-15-0)  [Sleep Procedure," beginning on page 6-18,](#page-15-0) for complete details on how to write and install sleep procedures.

The Power Manager provides routines that you can use to monitor the state of the battery charge and the status of the battery charger. See ["Monitoring the Battery and](#page-23-0)  [Battery Charger," beginning on page 6-26,](#page-23-0) for details. In all likelihood, only utility programs will need to use these routines.

If you are writing an application that is sensitive to the clock speed of the computer, you can use the Power Manager to disable the CPU idle state when necessary.

#### **IMPORTANT**

Do not disable the idle state except when executing a routine that must run at full speed. Disabling the idle state shortens the amount of time the user can operate the computer from a battery. ▲

If you want to ensure that a portable Macintosh computer is in the operating state at a particular time in the future, you can use the SetWUTime function to set the wakeup timer. You can use the wakeup timer in conjunction with the Time Manager, for example, when you want to use the computer to perform tasks that must be done at a specific time, like printing a large file in the middle of the night.

If you are writing a device driver for a portable Macintosh computer, you might need to use the Power Manager to control power to the subsystem that your driver controls. See ["Switching Serial Power On and Off," on page 6-25](#page-22-0), for a discussion of power control for the serial communications subsystem. For power control for other devices, consult Apple Developer Technical Support. The Power Manager cannot control power to external peripheral devices such as hard disks and CD-ROM drives because such devices have their own power supplies.

#### **IMPORTANT**

Because the Power Manager saves the contents of all of the CPU registers, including the stack pointer, before putting the computer into the sleep state, and because the contents of RAM are preserved while the computer is in the sleep state, most applications are not adversely affected by the sleep state. Because a portable Macintosh computer does not enter the idle state when almost any sort of activity is going on (or even when the watch cursor is being displayed), few programs are adversely affected by the idle state. Therefore, it is likely that your application will not have to make calls to the Power Manager. ▲

## <span id="page-11-0"></span>Determining Whether the Power Manager Is Present

You can use the Gestalt function with the gestaltPowerMgrAttr selector to determine whether the Power Manager is available on a particular computer and whether certain other devices in the computer can be put into the idle or sleep state. The Gestalt function returns in the response parameter a 32-bit value that may have some or all of the following bits set:

CONST

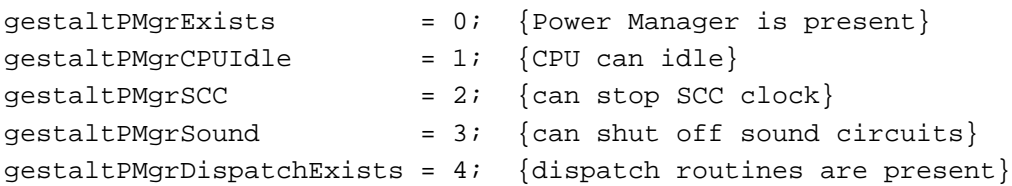

If the gestaltPMgrExists bit is set, the Power Manager is present. If the gestaltPMgrCPUIdle bit is set, the CPU is capable of going into a state of low power consumption. If the gestaltPMgrSCC bit is set, it is possible to stop the SCC clock, thus effectively turning off the serial ports. If the gestaltPMgrSound bit is set, it is possible to turn off power to the sound circuits. If the gestaltPMgrDispatchExists bit is set, the Power Manager dispatch routines are available; see the next section for more information.

### **Note**

For complete details on using the Gestalt function, see the chapter "Gestalt Manager" in *Inside Macintosh: Operating System Utilities*. ◆

## Determining Whether the Power Manager Dispatch Routines are Present and the contract of the contract of the contract of the contract of the contract of the contract of the contract of the contract of the contract of the contract of the contract of the contract of the contract of th

You can use the Gestalt function with the gestaltPowerMgrAttr selector to determine whether the Power Manager dispatch routines are available on a particular computer. If the gestaltPMgrDispatchExists bit is set in the response parameter, the Power Manager dispatch routines are available.

Because more routines may be added in the future, the PMSelectorCount function (described on [page 6-41\)](#page-38-0) returns the number of dispatch routines that are implemented. The sample code in [Listing 6-1](#page-12-0) shows how you can use the Gestalt function to determine whether the Power Manager dispatch routines are present, and then use the PMSelectorCount function to find out which routines are supported. In this case, the sample code tests for the existence of the hard disk spindown routine (selector \$07).

<span id="page-12-0"></span>**Listing 6-1** Determining which Power Manager dispatch routines exist

```
long pmgrAttributes;
Boolean routinesExist;
```
routinesExist = false;

- if (! Gestalt(gestaltPowerMgrAttr, &pmgrAttributes))
- if (pmgrAttributes & (1<<gestaltPMgrDispatchExists))
- if (PMSelectorCount() >= 7) /\* do the first 8 routines exist? \*/ routinesExist = true;

#### **WARNING**

If you call a routine that does not exist, the call to the public Power Manager trap (if the trap exists) will return an error code, which your program could misinterpret as data. ▲

## Enabling or Disabling the Idle State 6

You can reset the activity timer to 15 seconds, disable or enable the idle state, and read the current CPU clock speed by using Power Manager routines.

#### **IMPORTANT**

Keep in mind that it is almost always better to design your code so that it is not affected by the idle state. If you do so, the computer can conserve power whenever possible. Note also that disabling the idle state does not disable the sleep state. To prevent your program from being adversely affected by the sleep state, you need to place a sleep procedure in the sleep queue, as described in ["Installing a Sleep](#page-15-0)  [Procedure," beginning on page 6-18](#page-15-0). ▲

To reset the activity timer to count down another 15 seconds before the Power Manager puts the computer into the idle state, use the IdleUpdate function. The IdleUpdate function takes no parameters and returns the value in the Ticks global variable at the time the function was called.

If you want to disable the idle state—that is, prevent the computer from entering the idle state—for more than 15 seconds, use the DisableIdle procedure. If your application cannot tolerate the idle state at all, you can call the DisableIdle procedure when your application starts up and then call the EnableIdle procedure when your application terminates.

The EnableIdle procedure cancels the last call to the DisableIdle procedure. Note that canceling the last call to the DisableIdle procedure is not always the same thing as enabling the idle state. For example, if the user has used the Portable control panel to disable the idle state, then a call to the EnableIdle procedure does not enable the idle state. Similarly, if your routine called the DisableIdle procedure more than once or if another routine has called the DisableIdle procedure, then a call to the EnableIdle procedure cancels only the last call to the DisableIdle procedure; it does not enable the idle state.

<span id="page-13-0"></span>The Power Manager does not actually reenable the idle state until every call to the DisableIdle procedure has been matched by a call to the EnableIdle procedure, and then only if the user has not disabled the idle state through the Portable (or PowerBook) control panel. For this reason, you must be very careful to match each call to the DisableIdle procedure with a single call to the EnableIdle procedure. Be careful to avoid making extra calls to the EnableIdle procedure so that you do not inadvertently reenable the idle state while another application needs it to remain disabled.

Calls to the EnableIdle procedure are not cumulative; that is, after you make several calls to the EnableIdle procedure, a single call to the DisableIdle procedure still disables the idle state. Disabling the idle state always takes precedence over enabling the idle state. A call to the DisableIdle procedure disables the idle state no matter how many times the EnableIdle procedure has been called and whether or not the user has enabled the idle state through the Portable or PowerBook control panel.

The following examples should help to clarify the use of EnableIdle and DisableIdle:

- If an application calls the EnableIdle routine but the user disables or has disabled the idle state, the idle state is disabled.
- If an application calls the DisableIdle routine and the user enables or has enabled the idle state, the idle state is disabled.
- If an application calls the DisableIdle routine twice in a row and then calls the EnableIdle routine once, the idle state is disabled.
- If an application calls the EnableIdle routine twice in a row and then calls the DisableIdle routine once, the idle state is disabled.
- If the idle state is initially enabled and if an application calls the DisableIdle routine twice in a row and then calls the EnableIdle routine twice, the Power Manager first disables and then reenables the idle state.

To determine whether a portable Macintosh computer is currently in the idle state, read the current clock speed with the GetCPUSpeed function. If the value returned by the GetCPUSpeed function is 1, the computer is in the idle state.

## Setting, Disabling, and Reading the Wakeup Timer 6

When a portable Macintosh computer is in the sleep state, the power management hardware updates the real-time clock and compares it to the wakeup timer once each second. When the real-time clock and the wakeup timer have the same setting, the power management circuits return the computer to the operating state. The Power Manager provides functions that you can use to set the wakeup timer, disable the wakeup timer, and read the wakeup timer's current setting.

#### **IMPORTANT**

In some portable Macintosh computers, the power management hardware does not receive this periodic "tickle." As a result, the wakeup timer cannot be used on those machines. To determine whether a particular portable Macintosh computer supports the use of the wakeup timer, call the GetWUTime function. An error is returned if the timer is not available. ▲

Use the SetWUTime function to set the wakeup timer. You pass one parameter to the SetWUTime function, an unsigned long word specifying the number of seconds since midnight, January 1, 1904. Setting the wakeup timer automatically enables it. Listing 6-2 illustrates how to call the SetWUTime function.

### **Listing 6-2** Setting the wakeup timer

```
FUNCTION WakeMeUp (when: LongInt): OSErr;
VAR
  myTime: LongInt;
BEGIN
  GetDateTime(myTime); \{get\ the\ current\ time\}myTime := myTime + when; {add desired delay}WakeMeUp := SetWUTime(LongInt(@myTime));
END;
```
The when parameter passed to the WakeMeUp function defined in Listing 6-2 specifies how long from the current time the wakeup timer should go off. The WakeMeUp function determines the current time by calling GetDateTime and then passes the appropriate value to SetWUTime. Note that the parameter passed to SetWUTime is the *address* of the desired wakeup time, not the wakeup time itself.

To disable the wakeup timer, you can set the wakeup timer to any time earlier than the current setting of the real-time clock (that is, to some time in the past), or you can use the DisableWUTime function. To reenable the wakeup timer, you must use the SetWUTime function to set the timer to a new time in the future.

To get the current setting of the wakeup timer, use the GetWUTime function. This function returns two parameters: the time to which the wakeup timer is set (in seconds since midnight, January 1, 1904) and a flag indicating whether the wakeup timer is enabled.

If the computer is already in the operating state when the real-time clock reaches the setting in the wakeup timer, nothing happens.

#### **Note**

The power management circuits do not return the computer to the operating state while battery voltage is low, even if the wakeup timer and real-time clock settings coincide. ◆

## <span id="page-15-0"></span>Installing a Sleep Procedure

If you want your program to be notified before the Power Manager puts a portable Macintosh computer into the sleep state or returns it to the operating state, you can put an entry in the sleep queue. If you do place an entry in the sleep queue, remember to remove it before your device driver or application terminates.

The sleep queue is a standard operating-system queue, as described in *Inside Macintosh: Operating System Utilities*. The SleepQRec data type defines a **sleep queue record** as follows:

```
TYPE SleepQRec = {sleep\space}RECORD
    sleepOLink: SleepORecPtr; {next queue element}
    sleepOType: Integer; {queue type = 16}
    sleepQProc: ProcPtr; {pointer to sleep procedure}
    sleepQFlags: Integer; {reserved}
  END;
```
To add an entry to the sleep queue, fill in the sleepQType and sleepQProc fields of a sleep queue record. The sleepQLink and sleepQFlags fields are maintained privately by the Power Manager; your application should not modify these fields, except to initialize them before it calls the SleepQInstall procedure. SleepQInstall takes one parameter, a pointer to your sleep queue record. Listing 6-3 shows how to add an entry to the sleep queue.

#### **Listing 6-3** Adding an entry to the sleep queue

```
VAR
  gSleepRec: SleepQRec; {a sleep queue record}
PROCEDURE MyInstallSleepProcedure;
BEGIN
   {Set up the record before installing it into the sleep queue.}
  WITH gSleepRec DO
  BEGIN
     sleepQLink := NIL; {initialize reserved field}
     sleepQType := slpQType; {set sleep queue type}
     sleepQProc := @MySleepProc; {set address of sleep proc}
     sleepQFlags := 0; <br> {initialize reserved field}
  END;
  SleepQInstall(@gSleepRec); {install the record}
END;
```
To remove your routine from the sleep queue, use the SleepQRemove procedure. This procedure also takes as its one parameter a pointer to your sleep queue record.

## Using Application Global Variables in Sleep Procedures 6

When a sleep procedure installed by an application is called, the A5 world of that application might not be valid. That is to say, the A5 register might not point to the boundary between the application's global variables and its application parameters. When this happens, any attempt by the sleep procedure to read the application's global variables or to access any other information in the application's A5 world is likely to return erroneous information.

As a result, if you use an application to install a sleep procedure and your sleep procedure accesses any information in your application's A5 world, you'll need to make sure that, at the time you access that information, the A5 register points to your application's global variables. Your sleep procedure must also restore the A5 register to its previous value before exiting. This saving and restoring of the A5 register is necessary whenever your sleep procedure uses any information in your application's A5 world, such as your application global variables or any of your application's QuickDraw global variables.

#### **Note**

The techniques described in this section are relevant only to sleep procedures installed by applications. Sleep procedures installed from other kinds of code (for example, from system extensions) do not need to worry about saving and restoring the A5 register. ◆

It's easy enough to use the SetA5 function to read the value of the A5 register when your sleep procedure begins executing and to restore the register immediately before your procedure exits. (See [Listing 6-6 on page 6-21](#page-18-0).) It's a bit harder to pass your application's A5 value to the sleep procedure. A standard way to do this in a high-level language like Pascal is to define a new data structure that contains both a sleep queue record and room for the A5 value. For example, you can define a structure of type SleepInfoRec, as follows:

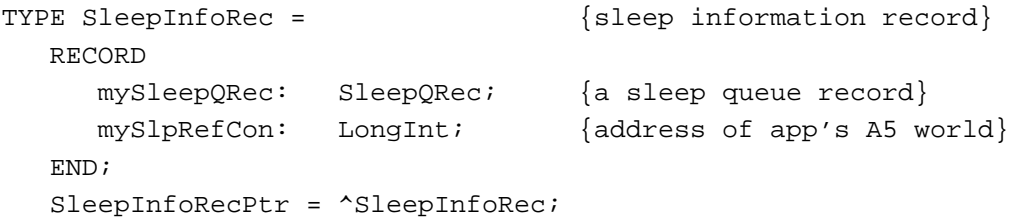

Then, you simply need to call the SetCurrentA5 function at a time that your application is the current application and pass the result of that function to your sleep procedure (via the mySlpRefCon field of the sleep information record). [Listing 6-4](#page-17-0)  shows how to do this.

```
CHAPTER 6
```

```
Listing 6-4 Installing a sleep procedure that uses application global variables
```

```
VAR
   gSleepInfoRec: SleepInfoRec; {a sleep information record}
PROCEDURE MyInstallSleepProc;
BEGIN
   {Set up the record before installing it into the sleep queue.}
   WITH gSleepInfoRec.mySleepQRec DO
   BEGIN
     sleepQLink := NIL; {initialize reserved field}
     sleepQType := slpQType; {set sleep queue type}
     sleepQProc := @MySleepProc; {set address of sleep proc}
     sleepQFlags := 0; {initialize reserved field}
   END;
   {Install app's A5 value into expanded sleep record.}
   gSleepInfoRec.mySlpRefCon := SetCurrentA5;
   SleepQInstall(@gSleepInfoRec)); {install the record}
END;
```
The Power Manager puts the address you pass to SleepQInstall into register A0 when your sleep procedure is called. Thus, the sleep procedure simply needs to retrieve the SleepInfoRec record and extract the appropriate value of the application's A5 world. See the next section, "Writing a Sleep Procedure," for a sample sleep procedure that does this.

### **Note**

For more information about your application's A5 world and routines you can use to manipulate the A5 register, see the chapter "Introduction to Memory Management" in *Inside Macintosh: Memory*. ◆

## Writing a Sleep Procedure

After you've added an entry to the sleep queue, the Power Manager calls your sleep procedure when the Power Manager issues a sleep request, a sleep demand, a wakeup demand, or a sleep-request revocation. Whenever the Power Manager calls your routine, the A0 register contains a pointer to your sleep queue record and the D0 register contains

<span id="page-18-0"></span>a **sleep procedure selector code** indicating the reason your routine is being called. One of four selector codes will be in the D0 register:

#### **CONST**

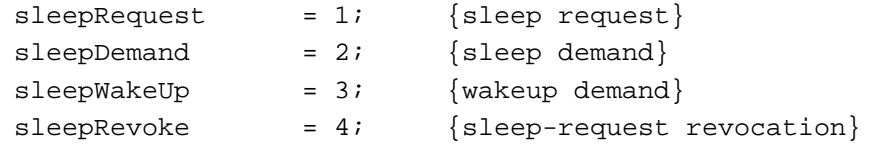

When your routine receives a sleep request, it must either allow or deny the request and place its response in the D0 register. To allow the sleep request, clear the D0 register to 0 before returning control to the Power Manager. To deny the sleep request, return a nonzero value in the D0 register. (Note that you cannot deny a sleep demand.) Listing 6-5 defines two assembly-language glue routines that you can use to accept or deny the request from a high-level language.

**Listing 6-5** Accepting and denying a sleep request PROCEDURE MyAllowSleepRequest; INLINE \$7000; {MOVEQ #0, D0} PROCEDURE MyDenySleepRequest; INLINE \$7001; {MOVEQ #1, D0}

If your routine or any other routine in the sleep queue denies the sleep request, the Power Manager sends a sleep-request revocation to each routine that it has already called with a sleep request. If none of the routines denies the sleep request, the Power Manager sends a sleep demand to each routine in the sleep queue. Because your routine will be called a second time in any case, it is not necessary to prepare for sleep in response to a sleep request; your routine need only allow or deny the sleep request by returning a result in the D0 register. Listing 6-6 shows a sample sleep procedure.

Listing 6-6 A sleep procedure

```
PROCEDURE MySleepProc;
VAR
  mySleepInfoPtr: SleepInfoRecPtr;
  mySleepCommand: LongInt;
  myOldA5: LongInt; {A5 upon entry to procedure}
  myCurA5: LongInt;
```

```
CHAPTER 6
```
#### BEGIN

```
mySleepInfoPtr := MyGetSleepInfoPtr; {get the address of the sleep record}
mySleepCommand := MyGetSleepCommand; {get the task we are to perform}
{Set A5 register to app's A5 value, and save the original A5 value.}
myOldA5 := SetA5(mySleepInfoPtr^.mySlpRefCon);
CASE mySleepCommand OF {do the right thing}
   sleepRequest: 
      MySleepRequest;
   sleepDemand: 
      MySleepDemand;
   sleepWakeUp: 
     MyWakeupDemand;
   sleepRevoke: 
     MySleepRevoke;
   OTHERWISE
      ;
END; {CASE}
```

```
myOldA5 := SetA5(myOldA5); {restore original A5}
```
END;

The MySleepProc sleep procedure defined in [Listing 6-6](#page-18-0) retrieves the address of the sleep queue record contained in register A0 and the selector code contained in register D0. Then it calls the appropriate application-defined routine to handle the selector code. MySleepProc uses two assembly-language glue routines, defined in Listing 6-7, to get those values from the appropriate registers.

**Listing 6-7** Retrieving the sleep queue record and the selector code

```
{Retrieve the address of our sleep info record from A0.}
FUNCTION MyGetSleepInfoPtr: SleepInfoRecPtr;
INLINE
  $2E88; {MOVE.L A0, (A7)}
```
{Retrieve the command code for the sleep procedure from D0.} FUNCTION MyGetSleepCommand: LongInt; INLINE \$2E80; {MOVE.L D0, (A7)}

When your sleep procedure receives a sleep demand, it must prepare for the sleep state and return control to the Power Manager as quickly as possible. Because sleep demands are never sent by an interrupt handler, your sleep procedure can perform whatever tasks

<span id="page-20-0"></span>are necessary to prepare for sleep, including making calls to the Memory Manager. You can, for example, display an alert box to inform the user of potential problems, or you can even display a dialog box that requires the user to specify the action to be performed. However, if several applications display alert or dialog boxes, the user might become confused or alarmed. More important, if the user is not present to answer the alert box or dialog box, control is never returned to the Power Manager and the computer does not go to sleep. Listing 6-8 defines a procedure that displays a dialog box whenever a sleep demand is received.

**Listing 6-8** Displaying a dialog box in response to a sleep demand

## PROCEDURE MySleepDemand; VAR myItem: Integer; {item number for ModalDialog} myRect: Rect;  ${rectangle}$  frectangle for NewDialog} myOrigPort: GrafPtr; {original graphics port} BEGIN  $myItem := 0;$ gOrigTime := TickCount; {initialize timer} IF gDialog = NIL THEN {create a dialog window} BEGIN SetRect(myRect, 50, 50, 400, 150); gDialog := NewDialog(NIL, myRect, '', FALSE, dBoxProc, WindowPtr(-1), FALSE, 0, gItemHandle); END; IF gDialog <> NIL THEN BEGIN GetPort(myOrigPort); {remember current port} ShowWindow(gDialog); {make dialog visible} SelectWindow(gDialog); SetPort(gDialog); REPEAT ModalDialog(@MyTimeOutFilter, myItem); UNTIL myItem = 1; HideWindow(gDialog); SetPort(myOrigPort); {restore original port} END; END;

To display a dialog box, you need to build the dialog box from within the sleep procedure itself to ensure that the newly created dialog box appears frontmost on the

```
CHAPTER 6
```
screen. You can facilitate this process by passing a handle to the dialog item list to your sleep procedure. In [Listing 6-8,](#page-20-0) the global variable gItemHandle is assumed to contain a handle to the dialog item list. You can execute the following line of code early in your application's execution to set gItemHandle to the correct value:

gItemHandle := Get1Resource('DITL', kAlertDITL);

#### WARNING

If your sleep procedure displays an alert box or modal dialog box, the computer does not enter the sleep state until the user responds. If the computer remains in the operating state until the battery voltage drops below a preset value, the power management hardware automatically shuts off all power to the system, without preserving the state of open applications or data that has not been saved to disk. To prevent this from happening, you should automatically remove your dialog box after several minutes have elapsed. ▲

An easy way to implement this time-out feature is to pass the ModalDialog procedure the address of a modal dialog filter function that intercepts null events until the desired amount of time has elapsed. Listing 6-9 illustrates such a filter function.

Listing 6-9 A modal dialog filter function that times out

```
FUNCTION MyTimeOutFilter (myDialog: DialogPtr; 
                          VAR myEvent: EventRecord; 
                          VAR myItem: Integer): Boolean;
CONST
  kTimeOutMax = 18000; {remove dialog box after 5 minutes}
BEGIN
  MyTimeOutFilter := FALSE;
   CASE myEvent.what OF
      nullEvent: 
         BEGIN
            IF (TickCount - gOrigTime) >= kTimeOutMax THEN
            BEGIN
               mvItem := 1;MyTimeOutFilter := TRUE;
            END;
         END;
      {handle other relevant events here}
      OTHERWISE
         ;
   END: {CASE}END;
```
<span id="page-22-0"></span>The global variable gOrigTime is initialized in the MySleepDemand procedure; the modal dialog filter function defined in [Listing 6-9](#page-21-0) simply waits until the appropriate number of ticks (sixtieths of a second) have elapsed before simulating a click on the OK button (assumed to be dialog item number 1).

When your routine receives a wakeup demand, it must prepare for the operating state and return control to the Power Manager as quickly as possible.

When your routine receives a sleep-request revocation, it must reverse any changes it made in response to the sleep request that preceded it and return control to the Power Manager.

## Switching Serial Power On and Off

The serial I/O subsystem of a portable Macintosh computer includes the following components:

- the Serial Communications Controller (SCC) chip
- the serial driver chips
- the –5 volt supply
- the internal modem (if installed)

Because serial drivers always use these components in certain combinations, the Power Manager provides five serial power procedures that perform the following tasks:

- The AOn procedure switches on power to serial port A and switches on power to the internal modem if it is installed.
- The AOnIgnoreModem procedure switches on power to serial port A (the modem port) but does not switch on power to the internal modem.
- The BOn procedure switches on power to serial port B.
- The AOff procedure switches off power to serial port A and to the internal modem if it is in use.
- The BOff procedure switches off power to serial port B.

If no internal modem is installed, then calling any of the power-on routines switches on power to the SCC, the serial driver chips, and the –5 volt supply.

To switch power on for port B whether or not there is an internal modem installed, use the BOn procedure. This procedure switches on power to the SCC, the serial driver chips, and the –5 volt supply.

If the internal modem is installed, then you can use the AOn procedure to switch on the modem. In this case, this procedure switches on power to the SCC, the –5 volt supply, and the modem; the internal modem does not use the serial driver chips.

If the internal modem is installed but you do not want to use it (whether or not the user has used the Portable control panel to disconnect the modem), then use the AOnIgnoreModem procedure to switch on power to the SCC, the serial driver chips, and the –5 volt supply.

#### <span id="page-23-0"></span>**Note**

You can use the Power Manager's ModemStatus function to determine whether an internal modem is turned on or off. For details, see the description of ModemStatus beginning on [page 6-36](#page-33-0). ◆

## Monitoring the Battery and Battery Charger 6

You can use the Power Manager to monitor the status of the battery and battery charger. To do so, use the BatteryStatus function to determine the current voltage in the battery.

For most accurate results, you might want to average the voltage over some extended period of time (anywhere from 30 seconds to several minutes). The power load within a portable Macintosh computer varies dynamically, and the current draw of the various subsystems affects the voltage read at any one moment.

## Power Manager Reference

This section describes the data structures and routines provided by the Power Manager. See ["Using the Power Manager," beginning on page 6-13,](#page-10-0) for detailed instructions on using these routines.

## Data Structures

This section describes the data structures used by the Power Manager. The sleep queue record is shown in Pascal. The other data structures, which are used by the functions described in ["Power Manager Dispatch Routines," beginning on page 6-40](#page-37-0), are shown in C.

### Sleep Queue Record 6

The SleepQInstall and SleepQRemove procedures take as a parameter the address of a sleep queue record, which is defined by the SleepQRec data type.

```
TYPE SleepQRec = 
  RECORD
     sleepQLink: SleepQRecPtr; {next queue element}
     sleepQType: Integer; {queue type = 16}
     sleepQProc: ProcPtr; {pointer to sleep procedure}
     sleepQFlags: Integer; {reserved}
  END;
  SleepQRecPtr = ^SleepQRec;
```
### **Field descriptions**

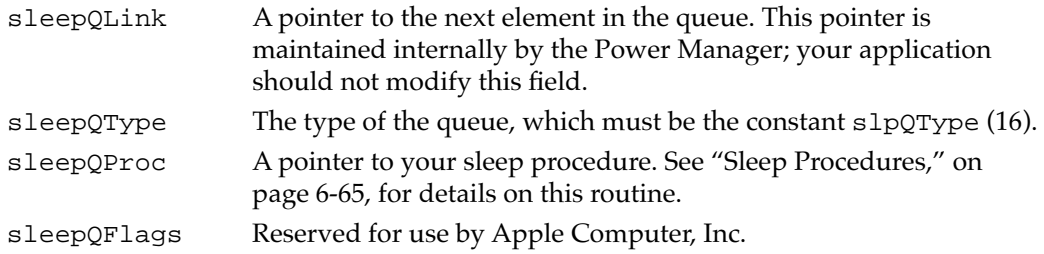

## Hard Disk Queue Structure 6

The HardDiskQInstall and HardDiskQRemove functions take as a parameter the address of a hard disk queue structure, which is defined by the HDQueueElement data type.

```
struct HDQueueElement {
   Ptr hdQLink; /* pointer to next queue element */
  short hdQType; /* queue type (must be HDPwrQType) */
   short hdFlags; \frac{1}{2} hdFlags; \frac{1}{2} reserved */
  HDSpindownProc hdProc; /* pointer to routine to call */
   long hdUser; \frac{1}{2} have head to have a head to have a head to have a head to have to have to have head to h
} HDQueueElement;
```
## Wakeup Time Structure

The wakeup time structure used by the GetWakeupTimer and SetWakeupTimer functions is defined by the WakeupTime data type.

```
typedef struct WakeupTime {
 unsigned long wakeTime; /* wakeup time as number of seconds since
                                 midnight, January 1, 1904 */
char wakeEnabled; \frac{1}{2} /* 1 = enable timer, 0=disable timer */
} WakeupTime;
```
## Battery Information Structure

The GetScaledBatteryInfo function returns information about the battery in a data structure of type BatteryInfo.

```
typedef struct BatteryInfo {
  unsigned char flags; /* misc flags (see below) */
  unsigned char warningLevel; /* scaled warning level (0-255) */
```
<span id="page-25-0"></span>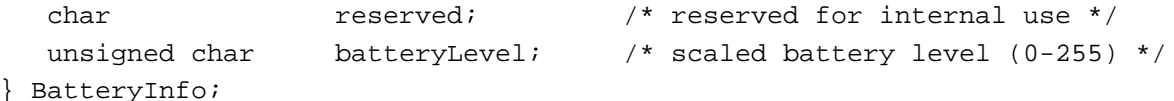

The values of the bits in the flags field are as follows:

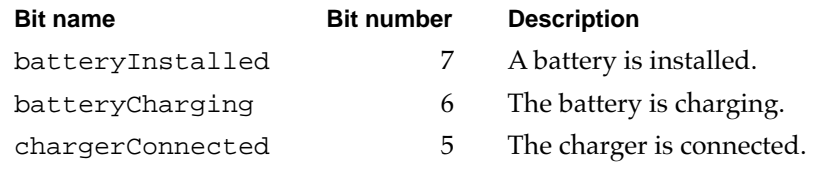

### Battery Time Structure

The GetBatteryTimes function returns information about the time remaining on the computer's battery or batteries in a data structure of type BatteryTimeRec.

```
typedef struct BatteryTimeRec {
  unsigned long expectedBatteryTime; /* estimated time remaining */
  unsigned long minimumBatteryTime; /* minimum time remaining */
  unsigned long maximumBatteryTime; /* maximum time remaining */
  unsigned long timeUntilCharged; /* time until full charge */
} BatteryTimeRec;
```
## Power Manager Routines

This section describes the routines provided by the Power Manager. You can use these routines to

- enable, disable, and read the idle state
- control and read the wakeup timer
- add and remove elements from the sleep queue
- control power to the serial ports
- read the status of the internal modem
- read the status of the battery and battery charger

### Controlling the Idle State 6

The Power Manager provides routines that you can use to modify and control the idle state. See ["The Idle State," on page 6-7](#page-4-0), for a complete description of a computer's idle state and activity timer.

### **IdleUpdate 6**

You can use the IdleUpdate function to reset the Power Manager's activity timer.

FUNCTION IdleUpdate: LongInt;

#### **DESCRIPTION**

The IdleUpdate function resets the activity timer. It takes no parameters and returns the value in the Ticks global variable at the time the function was called.

## **EnableIdle 6**

You can use the EnableIdle procedure to enable the idle state.

PROCEDURE EnableIdle;

#### **DESCRIPTION**

The EnableIdle procedure cancels the effect of a call to the DisableIdle procedure. A call to the EnableIdle procedure enables the idle state only if the user has not used the Portable or PowerBook control panel to disable the idle state and if every call to the DisableIdle procedure has been balanced by a call to the EnableIdle procedure.

#### **ASSEMBLY-LANGUAGE INFORMATION**

The MPW development system provides an assembly-language macro to execute the EnableIdle routine. That macro calls the \_IdleState trap. To call the \_IdleState trap directly, you must first put a longword routine selector in the D0 register. For EnableIdle, the routine selector is 0.

#### **SEE ALSO**

See ["Enabling or Disabling the Idle State," beginning on page 6-15](#page-12-0), for more discussion of EnableIdle.

## **DisableIdle 6**

You can use the DisableIdle procedure to disable the idle state.

PROCEDURE DisableIdle;

#### **DESCRIPTION**

The DisableIdle procedure disables the idle state, even if the user has used the Portable or PowerBook control panel to enable the idle state. Every call to the DisableIdle procedure must be balanced by a call to the EnableIdle procedure before the idle state is reenabled.

#### **ASSEMBLY-LANGUAGE INFORMATION**

The MPW development system provides an assembly-language macro to execute the DisableIdle routine. That macro calls the \_IdleState trap. To call the \_IdleState trap directly, you must first put a longword routine selector in the D0 register. For DisableIdle, the routine selector can be any value that is greater than 0.

#### **SEE ALSO**

See ["Enabling or Disabling the Idle State," beginning on page 6-15](#page-12-0), for more discussion of DisableIdle.

### **GetCPUSpeed 6**

You can use the GetCPUSpeed function to read the current CPU clock speed.

FUNCTION GetCPUSpeed: LongInt;

#### **DESCRIPTION**

The GetCPUSpeed function returns the current effective clock speed (in megahertz) of the CPU.

#### **ASSEMBLY-LANGUAGE INFORMATION**

The MPW development system provides an assembly-language macro to execute the GetCPUSpeed routine. That macro calls the \_IdleState trap. To call the \_IdleState trap directly, you must first put a longword routine selector in the D0 register. For GetCPUSpeed, the routine selector can be any value that is less than 0. The CPU speed is returned as a single byte in register D0.

**CHAPTER 6**

Power Manager

## Controlling and Reading the Wakeup Timer 6

The Power Manager provides functions to set the wakeup timer, disable the wakeup timer, and read the current setting of the wakeup timer.

#### **IMPORTANT**

Some portable Macintosh computers do not support the wakeup timer. There is currently no direct way to determine whether a particular portable computer supports the wakeup timer. You can, however, inspect the result code from the GetWUTime function to see whether the call executed successfully. ▲

## **SetWUTime 6**

You can use the SetWUTime function to set the wakeup timer.

FUNCTION SetWUTime (WUTime: LongInt): OSErr;

WUTime The time at which the wakeup timer is to wake up, specified as a number of seconds since midnight, January 1, 1904.

#### **DESCRIPTION**

The SetWUTime function sets and enables the wakeup timer. When a portable Macintosh computer is in the sleep state, the power management hardware updates the real-time clock and compares it to the wakeup timer once each second. When the real-time clock and the wakeup timer have the same setting, the power management hardware returns the computer to the operating state.

The WUTime parameter specifies the time at which the power management hardware will return the computer to the operating state. You specify the time as the number of seconds since midnight, January 1, 1904.

If the computer is not in the sleep state when the wakeup timer and the real-time clock settings coincide, nothing happens. If you set the wakeup timer to a time earlier than the current setting of the real-time clock, you effectively disable the wakeup timer.

#### **RESULT CODES**

noErr 0 No error

#### **SEE ALSO**

See ["Setting, Disabling, and Reading the Wakeup Timer," beginning on page 6-16](#page-13-0), for an example of calling SetWUTime.

You can use the SetWakeupTimer function ([page 6-45\)](#page-42-0) to explicitly enable and disable the wakeup timer.

## **DisableWUTime 6**

You can use the DisableWUTime function to disable the wakeup timer.

FUNCTION DisableWUTime: OSErr;

#### **DESCRIPTION**

The DisableWUTime function disables the wakeup timer. You must set a new wakeup time to reenable the wakeup timer.

#### **RESULT CODES**

noErr 0 No error

## **GetWUTime 6**

You can use the GetWUTime function to read the current setting of the wakeup timer.

FUNCTION GetWUTime (VAR WUTime: LongInt; VAR WUFlag: Byte): OSErr;

- WUTime On exit, the current setting of the wakeup timer, specified as the number of seconds since midnight, January 1, 1904.
- WUFlag On exit, a bit field encoding the state of the wakeup timer.

#### **DESCRIPTION**

The GetWUTime function returns the current setting of the wakeup timer and indicates whether the wakeup timer is enabled. The value returned in the WUTime parameter is the current setting of the wakeup timer, specified as the number of seconds since midnight, January 1, 1904. If the low-order bit (bit 0) of the WUFlag parameter is set to 1, the wakeup timer is enabled. The other bits in the WUFlag parameter are reserved.

#### **SPECIAL CONSIDERATIONS**

The GetWUTime function returns an error on machines that do not support the wakeup timer.

#### **RESULT CODES**

noErr 0 No error<br>pmBusyErr -13001 Wakeup Wakeup timer is not available on this machine **CHAPTER 6**

Power Manager

## Controlling the Sleep Queue

The Power Manager allows you to install a sleep procedure that is executed whenever the machine is about to go into the sleep state or just after the machine returns from the sleep state.

## **SleepQInstall 6**

You can use the SleepQInstall procedure to add an entry to the sleep queue.

PROCEDURE SleepQInstall (qRecPtr: SleepQRecPtr);

qRecPtr A pointer to a sleep queue record.

#### **DESCRIPTION**

The SleepQInstall procedure adds the specified sleep queue record to the sleep queue. The qRecPtr parameter is a pointer to a sleep queue record.

#### **SPECIAL CONSIDERATIONS**

You should make sure to remove any elements you installed in the sleep queue before your application or other software exits.

#### **SEE ALSO**

See ["Sleep Queue Record," on page 6-26,](#page-23-0) for the structure of a sleep queue record. See ["Sleep Procedures," beginning on page 6-65,](#page-62-0) for information about sleep procedures.

### **SleepQRemove 6**

You can use the SleepQRemove procedure to remove an entry from the sleep queue.

PROCEDURE SleepQRemove (qRecPtr: SleepQRecPtr);

qRecPtr A pointer to a sleep queue record, which is described on [page 6-26](#page-23-0).

#### **DESCRIPTION**

The SleepQRemove procedure removes the specified sleep queue record from the sleep queue. The qRecPtr parameter is a pointer to the sleep queue record that you provided when you added your routine to the sleep queue.

#### Controlling Serial Power 6

The Power Manager provides five procedures that you can use to control power to the serial ports and internal modem.

#### **Assembly-Language Note**

Although MPW provides assembly-language macros to execute these routines, each of these macros calls the \_SerialPower trap macro. To call the \_SerialPower trap macro directly, you must first put a routine selector in the D0 register, setting the bits of the selector as follows:

#### **Bit Use**

- 0 Set to 0 to use internal modem; set to 1 to ignore modem.
- 2 Set to 0 for port B; set to 1 for port A.
- 7 Set to 0 to switch on power; set to 1 to switch off power. ◆

### **AOn 6**

You can use the AOn procedure to turn on the power to serial port A.

PROCEDURE AOn;

#### **DESCRIPTION**

The AOn procedure switches on power to the SCC and the –5 volt supply. If the internal modem is installed and is connected to port A, the AOn procedure also switches on power to the modem. If either of these conditions is not met, the AOn procedure switches on power to the serial driver chips.

#### **ASSEMBLY-LANGUAGE INFORMATION**

The MPW development system provides an assembly-language macro to execute the AOn routine. That macro calls the \_SerialPower trap. To call the \_SerialPower trap directly, you must first put a longword routine selector in the D0 register. For AOn, the routine selector is \$4.

#### **AOnIgnoreModem 6**

You can use the AOnIgnoreModem procedure to turn on the power to serial port A but not to the internal modem.

PROCEDURE AOnIgnoreModem;

**CHAPTER 6**

#### Power Manager

#### **DESCRIPTION**

The AOnIgnoreModem procedure switches on power to the SCC, the –5 volt supply, and the serial driver chips. This procedure does not switch on power to the internal modem, even if the user has used the Portable or PowerBook control panel to select the modem.

#### **ASSEMBLY-LANGUAGE INFORMATION**

The MPW development system provides an assembly-language macro to execute the AOnIgnoreModem routine. That macro calls the \_SerialPower trap. To call the \_SerialPower trap directly, you must first put a longword routine selector in the D0 register. For AOnIgnoreModem, the routine selector is \$5.

### **BOn 6**

You can use the BOn procedure to turn on the power to serial port B.

PROCEDURE BOn;

#### **DESCRIPTION**

The BOn procedure switches on power to the SCC, the –5 volt supply, and the serial driver chips.

#### **ASSEMBLY-LANGUAGE INFORMATION**

The MPW development system provides an assembly-language macro to execute the BOn routine. That macro calls the \_SerialPower trap. To call the \_SerialPower trap directly, you must first put a longword routine selector in the D0 register. For BOn, the routine selector is \$0.

## **AOff 6**

You can use the AOff procedure to turn off the power to serial port A and to the internal modem.

PROCEDURE AOff;

#### **DESCRIPTION**

The AOff procedure always switches off power to the SCC and the –5 volt supply if serial port B is not in use. If the internal modem is installed, connected to port A, and switched on, this procedure switches off power to the modem. If any of these conditions

<span id="page-33-0"></span>are not met, it switches off power to the serial driver chips, unless they are being used by port B.

#### **ASSEMBLY-LANGUAGE INFORMATION**

The MPW development system provides an assembly-language macro to execute the AOff routine. That macro calls the \_SerialPower trap. To call the \_SerialPower trap directly, you must first put a longword routine selector in the D0 register. For AOff, the routine selector is \$84.

### **BOff 6**

You can use the BOff procedure to turn off the power to serial port B and to the internal modem.

PROCEDURE BOff;

#### **DESCRIPTION**

The BOff procedure switches off power to the SCC and the –5 volt supply if serial port A is not in use. If the internal modem is installed, connected to port B, and switched on, this procedure switches off power to the modem. Otherwise, the BOff procedure switches off power to the serial driver chips, unless they are being used by port A.

#### **ASSEMBLY-LANGUAGE INFORMATION**

The MPW development system provides an assembly-language macro to execute the BOff routine. That macro calls the \_SerialPower trap. To call the \_SerialPower trap directly, you must first put a longword routine selector in the D0 register. For BOff, the routine selector is \$80.

#### Reading the Status of the Internal Modem

The Power Manager provides a function that allows you to determine the status of the internal modem.

### **ModemStatus 6**

You can use the ModemStatus function to get information about the state of the internal modem.

FUNCTION ModemStatus (VAR Status: Byte): OSErr;

Status On exit, a byte value whose bits encode information about the current state of the internal modem. See the description below for the meaning of each bit.

#### **DESCRIPTION**

The ModemStatus function returns information about the internal modem in a portable Macintosh computer. Bits 0 and 2 through 5 of the Status parameter encode information about the state of the internal modem. (Currently, bits 6 and 7 are reserved; in addition, bit 1 is reserved and is always set.) The Power Manager recognizes the following constants for specifying bits in the Status parameter.

#### CONST

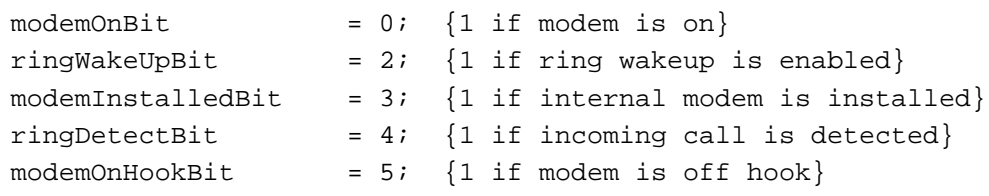

#### **Constant descriptions**

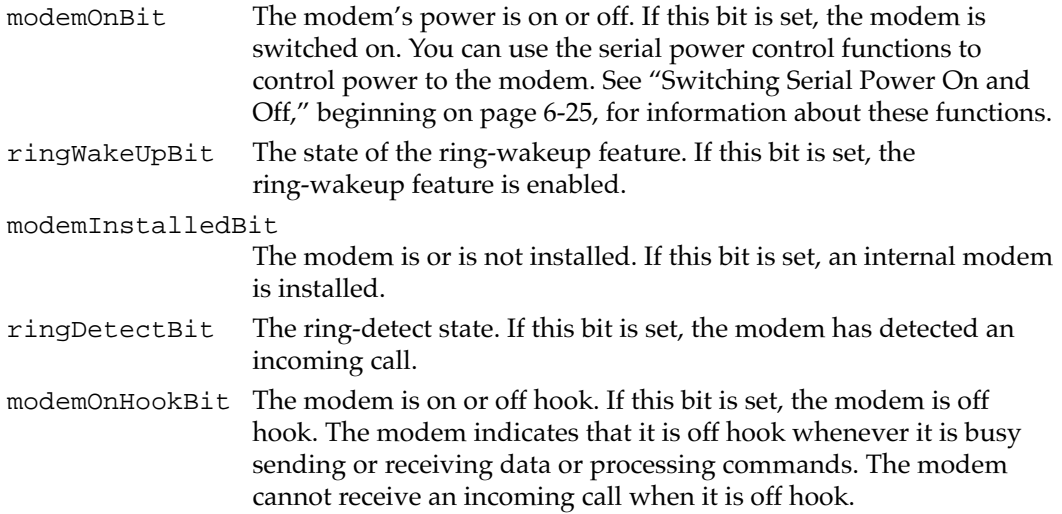

The Power Manager also defines these bit masks:

#### CONST

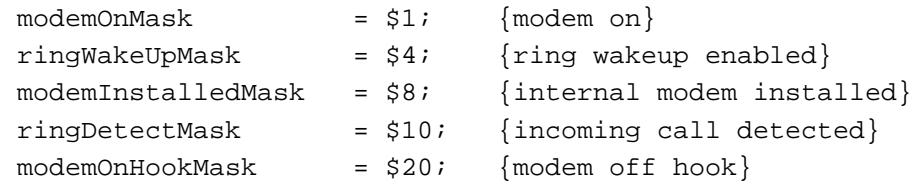

The user can use the Portable or PowerBook control panel to enable or disable the ring-wakeup feature. When the ring-wakeup feature is enabled and the computer is in

#### **CHAPTER 6**

#### Power Manager

the sleep state, the Power Manager returns the computer to the operating state when the modem receives an incoming call.

#### **RESULT CODES**

noErr 0 No error

### Reading the Status of the Battery and the Battery Charger

The Power Manager monitors the voltage level of the internal battery and warns the user when the voltage drops below a threshold value stored in parameter RAM. If the voltage continues to drop and falls below another, lower value stored in parameter RAM, the Power Manager puts the computer into the sleep state. The Power Manager provides a function that allows you to read the state of charge of the battery and the status of the battery charger.

#### **BatteryStatus 6**

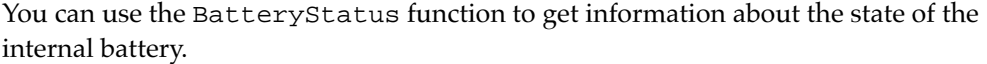

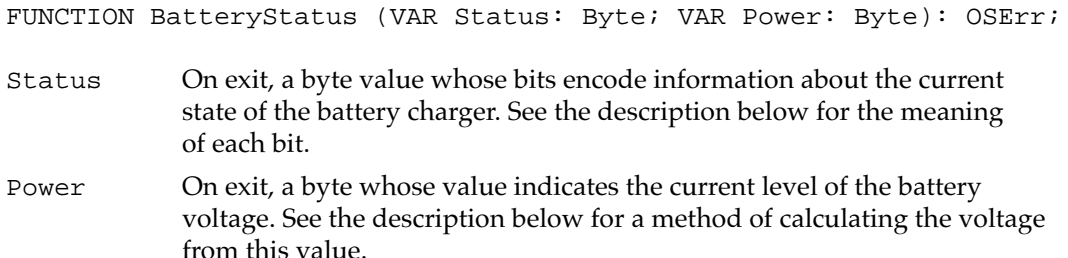

#### **DESCRIPTION**

The BatteryStatus function returns the status of the battery charger (in the Status parameter) and the voltage level of the battery (in the Power parameter).

Bits 0 through 5 of the Status parameter encode information about the state of the battery charger. (Currently, bits 6 and 7 are reserved.) The Power Manager recognizes the following constants for specifying bits in the Status parameter.

### CONST

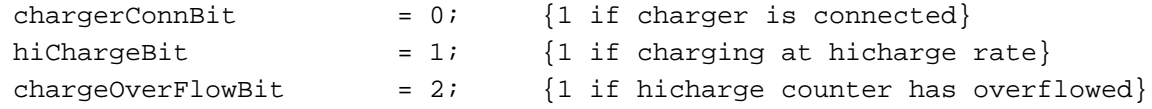
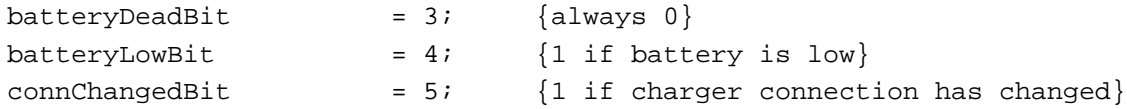

## **Constant descriptions**

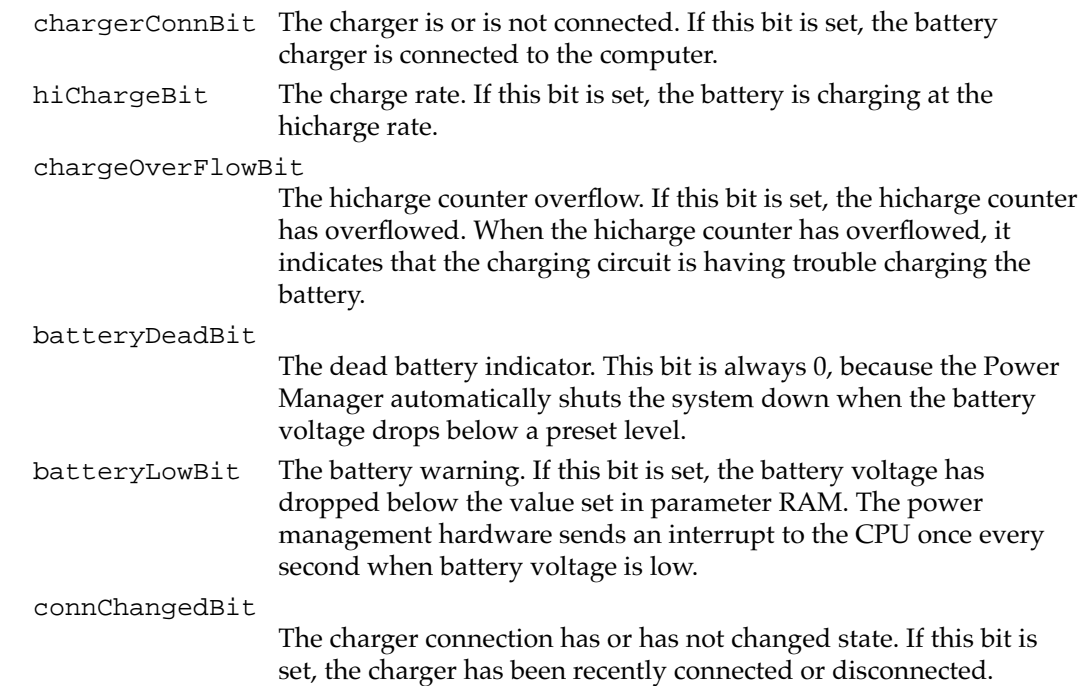

The Power Manager also defines these bit masks:

# CONST

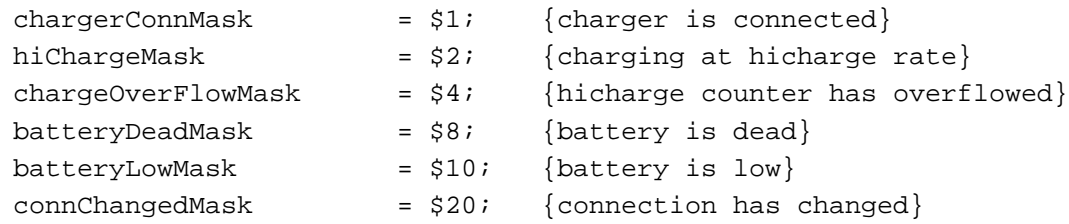

Due to the nature of lead-acid batteries, the battery power remaining is difficult to measure accurately. Temperature, load, and other factors can alter the measured voltage by 30 percent or more. The Power Manager takes as many of these factors into account as possible, but the voltage measurement can still be in error by up to 10 percent. The measurement is most accurate when the computer has been in the sleep state for at least 30 minutes.

When the battery charger is connected to a portable Macintosh computer with a low battery, the battery is charged at the hicharge rate (1.5 amps) until battery voltage reaches its full charge (7.2 volts on most portable Macintosh computers). The Power Manager has a counter (the **hicharge counter** ) that measures the time required to raise the battery voltage to this level.

After the full charge level is reached, the power management circuits maintain the hicharge connection until the hicharge counter counts down to 0. This ensures that the battery is fully charged. At the end of that time, the power management circuits supply the battery with just enough current to replace the voltage lost through self-discharge.

#### **RESULT CODES**

noErr 0 No error

#### **SEE ALSO**

For more functions for determining the status of the battery and battery charger, see ["Getting Information About the Internal Batteries," beginning on page 6-54.](#page-51-0)

# Power Manager Dispatch Routines

This section describes the Power Manager dispatch routines. You can use these routines to

- determine what Power Manager features are available
- set and read the sleep and wakeup timers and disable or disable the sleep timer
- set, read, enable, and disable the timer that dims the screen
- control the hard disk
- get information about the battery
- get and set the state of the internal modem
- control the processing speed of the processor and processor cycling
- get and set the SCSI ID the computer uses in SCSI disk mode

#### **Note**

The functions in this section are described using the C language interface. The section ["Summary of the Power Manager," beginning on](#page-64-0)  [page 6-67](#page-64-0), includes both Pascal and C interfaces. ◆

#### **Assembly-language note:**

All the functions in this section share a single trap, \_PowerMgrDispatch (\$A09E). The trap is register based: parameters are passed in register D0 and sometimes also in A0. A routine selector value passed in the low word of register D0 determines which routine is executed. ◆

## Determining the Power Manager Features Available 6

The functions in this section return the number of Power Manager dispatch functions available and return information about the Power Manager features available.

# <span id="page-38-0"></span>**PMSelectorCount 6**

You can use the PMSelectorCount function to determine which Power Manager dispatch functions are implemented.

```
short PMSelectorCount();
```
## **DESCRIPTION**

The PMSelectorCount function returns the number of routine selectors present. Any function whose selector value is greater than the returned value is not implemented.

## **ASSEMBLY-LANGUAGE INFORMATION**

The trap is \_PowerMgrDispatch (\$A09E). The selector value for PMSelectorCount is 0 (\$00) in the low word of register D0. The number of selectors is returned in the low word of register D0.

# **PMFeatures 6**

You can use the PMFeatures function to find out which features of the Power Manager are implemented.

unsigned long PMFeatures();

# **DESCRIPTION**

The PMFeatures function returns a 32-bit field describing hardware and software features associated with the Power Manager on a particular machine. If a bit value is 1, that feature is supported or available; if the bit value is 0, that feature is not available. Unused bits are reserved by Apple for future expansion.

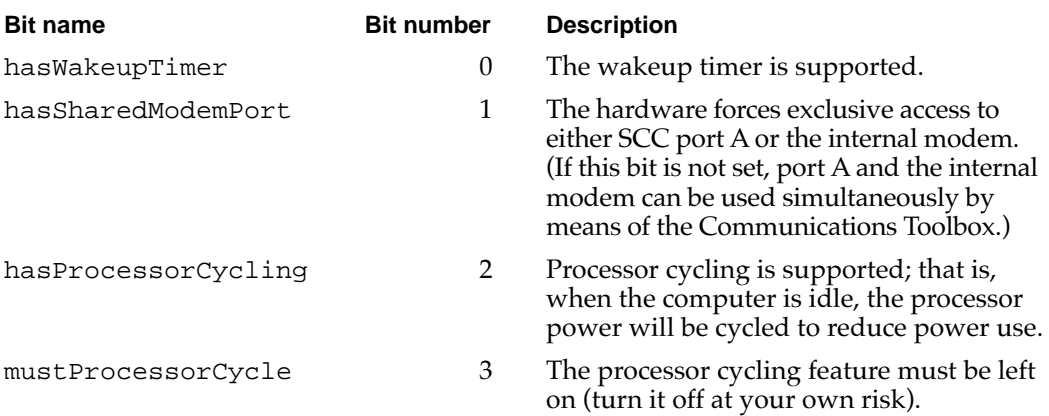

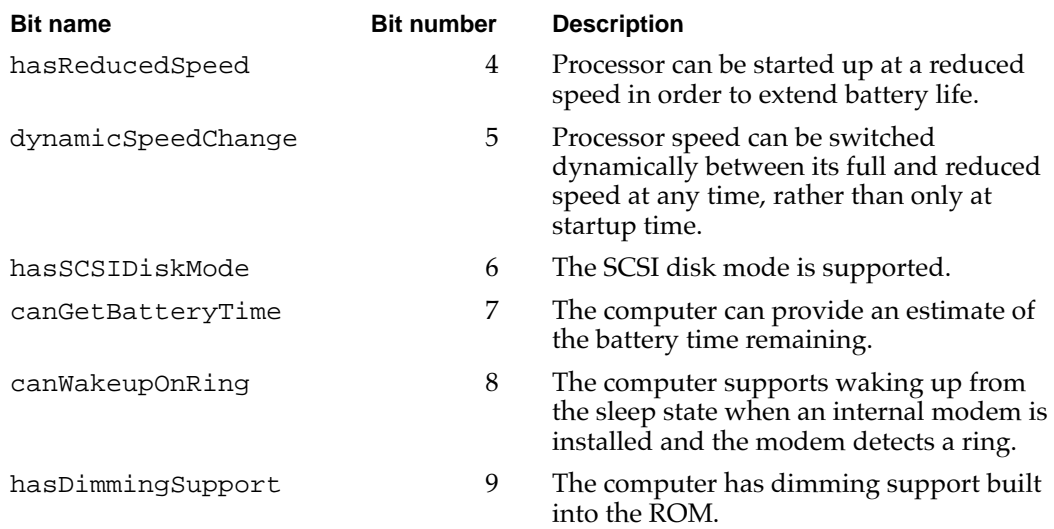

#### **ASSEMBLY-LANGUAGE INFORMATION**

The trap is \_PowerMgrDispatch (\$A09E). The selector value for PMFeatures is 1 (\$01) in the low word of register D0. The 32-bit field of supported features is returned in register D0.

## Controlling the Sleep and Wakeup Timers 6

The functions in this section read and set the sleep and wakeup timers and enable or disable the automatic sleep feature.

# **GetSleepTimeout 6**

You can use the GetSleepTimeout function to find out how long the computer will wait before going to sleep.

unsigned char GetSleepTimeout();

#### **DESCRIPTION**

The GetSleepTimeout function returns the amount of time that the computer will wait after the last user activity before going to sleep. The value of GetSleepTimeout is expressed as the number of 15-second intervals that the computer will wait before going to sleep.

#### **ASSEMBLY-LANGUAGE INFORMATION**

The trap is \_PowerMgrDispatch (\$A09E). The selector value for GetSleepTimeout is 2 (\$02) in the low word of register D0. The sleep timeout value is returned in the low word of register D0.

# **SetSleepTimeout 6**

You can use the SetSleepTimeout function to set how long the computer will wait before going to sleep.

void SetSleepTimeout(unsigned char timeout);

timeout The amount of time that the computer will wait after the last user activity before going to sleep expressed as a number of 15-second intervals.

## **DESCRIPTION**

The SetSleepTimeout function sets the amount of time the computer will wait after the last user activity before going to sleep. The value of SetSleepTimeout is expressed as the number of 15-second intervals making up the desired time. If a value of 0 is passed in, the function sets the timeout value to the default value (currently equivalent to 8 minutes).

#### **ASSEMBLY-LANGUAGE INFORMATION**

The trap is \_PowerMgrDispatch (\$A09E). The selector value for SetSleepTimeout is 3 (\$03) in the low word of register D0. The sleep timeout value to set is passed in the high word of register D0.

# **AutoSleepControl 6**

You can use the AutoSleepControl function to turn the automatic sleep feature on and off.

void AutoSleepControl(Boolean enableSleep);

#### enableSleep

A Boolean that specifies whether to enable the automatic sleep feature. Set this parameter to true to enable automatic sleep.

#### **DESCRIPTION**

The AutoSleepControl function enables or disables the automatic sleep feature that causes the computer to go into sleep mode after a preset period of time. When enableSleep is set to true, the automatic sleep feature is enabled (this is the normal state). When enableSleep is set to false, the computer will not go into the sleep mode unless it is forced to either by some user action—for example, by the user's selecting Sleep from the Special menu of the Finder—or in a low battery situation.

#### **SPECIAL CONSIDERATIONS**

Calling AutoSleepControl with enableSleep set to false multiple times increments the auto sleep disable level so that it requires the same number of calls to AutoSleepControl with enableSleep set to true to reenable the auto sleep feature. If more than one piece of software makes this call, auto sleep may not be reenabled when you think it should be.

## **ASSEMBLY-LANGUAGE INFORMATION**

The trap is PowerMgrDispatch (\$A09E). The selector value for AutoSleepControl is 13 (\$0D) in the low word of register D0. The Boolean value is passed in the high word of register D0.

# **IsAutoSlpControlDisabled 6**

You can use the IsAutoSlpControlDisabled function to find out whether automatic sleep control is enabled.

Boolean IsAutoSlpControlDisabled();

#### **DESCRIPTION**

The IsAutoSlpControlDisabled function returns a Boolean true if automatic sleep control is disabled, or false if automatic sleep control is enabled.

#### **ASSEMBLY-LANGUAGE INFORMATION**

The trap is \_PowerMgrDispatch (\$A09E). The selector value for IsAutoSlpControlDisabled is 33 (\$21) in the low word of register D0. The Boolean result is passed in the low byte of register D0.

# **GetWakeupTimer 6**

You can use the GetWakeupTimer function to find out when the computer will wake up from sleep mode.

void GetWakeupTimer(WakeupTime \*theTime);

theTime A pointer to a WakeupTime structure, which specifies whether the timer is enabled or disabled and the time at which the wakeup timer is set to wake the computer.

## **DESCRIPTION**

The GetWakeupTimer function returns the time when the computer will wake up from sleep mode.

If the PowerBook model doesn't support the wakeup timer, GetWakeupTimer returns a value of 0.

# **ASSEMBLY-LANGUAGE INFORMATION**

The trap is \_PowerMgrDispatch (\$A09E). The selector value for GetWakeupTimer is 22 (\$16) in the low word of register D0. The pointer to WakeupTime is passed in register A0.

#### **SEE ALSO**

The WakeupTime structure is described in ["Wakeup Time Structure," on page 6-27](#page-24-0).

# **SetWakeupTimer 6**

You can use the SetWakeupTimer function to set the time when the computer will wake up from sleep mode.

void SetWakeupTimer(WakeupTime \*theTime);

theTime A pointer to a WakeupTime structure, which specifies whether to enable or disable the timer and the time at which the wakeup timer is to wake the computer.

#### **DESCRIPTION**

The SetWakeupTimer function sets the time when the computer will wake up from sleep mode and enables or disables the timer. On a PowerBook model that doesn't support the wakeup timer, SetWakeupTimer does nothing.

#### **ASSEMBLY-LANGUAGE INFORMATION**

The trap is \_PowerMgrDispatch (\$A09E). The selector value for SetWakeupTimer is 23 (\$17) in the low word of register D0. The pointer to WakeupTime is passed in register A0.

#### **SEE ALSO**

The WakeupTime structure is described in ["Wakeup Time Structure," on page 6-27](#page-24-0).

## Controlling the Dimming Timer 6

The functions in this section read and set the dimming timer and enable or disable the automatic screen-dimming feature. The dimmer acts as a screen saver, dimming the screen after a preset time of user inactivity.

# **GetDimmingTimeout 6**

You can use the GetDimmingTimeout function to find out how long the computer will wait before dimming the screen.

unsigned char GetDimmingTimeout();

# **DESCRIPTION**

The GetDimmingTimeout function returns the amount of time that the computer will wait after the last user activity before dimming the screen. The value of GetDimmingTimeout is expressed as the number of 15-second intervals that the computer will wait before dimming the screen.

## **ASSEMBLY-LANGUAGE INFORMATION**

The trap is \_PowerMgrDispatch (\$A09E). The selector value for GetDimmingTimeout is 29 (\$1D) in the low word of register D0. The dimming timeout value is returned in the low word of register D0.

# **SetDimmingTimeout 6**

You can use the SetDimmingTimeout function to set how long the computer will wait before dimming the screen.

void SetDimmingTimeout(unsigned char timeout);

timeout The amount of time that the computer will wait after the last user activity before dimming the screen expressed as a number of 15-second intervals. Specify 0 to cause the screen to dim immediately.

#### **DESCRIPTION**

The SetDimmingTimeout function sets the amount of time the computer will wait after the last user activity before dimming the screen. The value of SetDimmingTimeout is expressed as the number of 15-second intervals making up the desired time.

#### **ASSEMBLY-LANGUAGE INFORMATION**

The trap is PowerMgrDispatch (\$A09E). The selector value for SetDimmingTimeout is 30 (\$1E) in the low word of register D0. The dimming timeout value to set is passed in the high word of register D0.

#### **SEE ALSO**

You can use the PMFeatures function ([page 6-41\)](#page-38-0) to determine whether the computer supports automatic dimming.

# **DimmingControl 6**

You can use the DimmingControl function to turn the automatic dimming feature on and off.

void DimmingControl(Boolean enableDimming);

#### enableDimming

A Boolean that specifies whether to enable the automatic dimming feature. Set this parameter to true to enable automatic dimming.

#### **DESCRIPTION**

The DimmingControl function enables or disables the automatic dimming feature that causes the computer to dim the screen after a preset period of time. When enableDimming is set to true, the automatic dimming feature is enabled (this is the normal state). When enableDimming is set to false, the computer will not dim the screen.

#### **SPECIAL CONSIDERATIONS**

Calling DimmingControl with enableDimming set to false multiple times increments the auto dimming disable level so that it requires the same number of calls to DimmingControl with enableDimming set to true to reenable the auto dimming

#### Power Manager

feature. If more than one piece of software makes this call, auto dimming may not be reenabled when you think it should be.

#### **ASSEMBLY-LANGUAGE INFORMATION**

The trap is \_PowerMgrDispatch (\$A09E). The selector value for DimmingControl is 31 (\$1F) in the low word of register D0. The Boolean value is passed in the high word of register D0.

#### **SEE ALSO**

You can use the PMFeatures function ([page 6-41\)](#page-38-0) to determine whether the computer supports automatic dimming.

# **IsDimmingControlDisabled 6**

You can use the IsDimmingControlDisabled function to find out whether automatic dimming is enabled.

Boolean IsDimmingControlDisabled();

#### **DESCRIPTION**

The IsDimmingControlDisabled function returns a Boolean true if automatic dimming is disabled, or false if dimming is enabled.

## **ASSEMBLY-LANGUAGE INFORMATION**

The trap is \_PowerMgrDispatch (\$A09E). The selector value for IsDimmingControlDisabled is 32 (\$20) in the low word of register D0. The Boolean result is passed in the low byte of register D0.

#### **SEE ALSO**

You can use the PMFeatures function ([page 6-41\)](#page-38-0) to determine whether the computer supports automatic dimming.

#### Controlling the Hard Disk 6

The functions in this section return information about the hard disk timer and the state of the hard disk, and allow you to control the spin down of the hard disk. You can also use functions in this section to install and remove hard disk queue elements. The hard disk queue notifies your software when power to the internal hard disk is about to be turned off.

# **GetHardDiskTimeout 6**

You can use the GetHardDiskTimeout function to find out how long the computer will wait before turning off power to the internal hard disk.

unsigned char GetHardDiskTimeout();

## **DESCRIPTION**

The GetHardDiskTimeout function returns the amount of time the computer will wait after the last use of a SCSI device before turning off power to the internal hard disk. The value of GetHardDiskTimeout is expressed as the number of 15-second intervals the computer will wait before turning off power to the internal hard disk.

## **ASSEMBLY-LANGUAGE INFORMATION**

The trap is \_PowerMgrDispatch (\$A09E). The selector value for GetHardDiskTimeout is 4 (\$04) in the low word of register D0. The hard disk timeout value is returned in the low word of register D0.

# **SetHardDiskTimeout 6**

You can use the SetHardDiskTimeout function to set how long the computer will wait before turning off power to the internal hard disk.

void SetHardDiskTimeout(unsigned char timeout);

timeout The amount of time that the computer will wait after the last user activity before turning off the hard disk, expressed as a number of 15-second intervals.

# **DESCRIPTION**

The SetHardDiskTimeout function sets how long the computer will wait after the last use of a SCSI device before turning off power to the internal hard disk. The value of SetHardDiskTimeout is expressed as the number of 15-second intervals the computer will wait before turning off power to the internal hard disk. If a value of 0 is passed in, the function sets the timeout value to the default value (currently equivalent to 4 minutes).

#### <span id="page-47-0"></span>**ASSEMBLY-LANGUAGE INFORMATION**

The trap is \_PowerMgrDispatch (\$A09E). The selector value for SetHardDiskTimeout is 5 (\$05) in the low word of register D0. The hard disk timeout value to set is passed in the high word of register D0.

# **HardDiskPowered 6**

You can use the HardDiskPowered function to find out whether the internal hard disk is on.

Boolean HardDiskPowered();

#### **DESCRIPTION**

The HardDiskPowered function returns a Boolean value indicating whether or not the internal hard disk is powered up. A value of true means that the hard disk is on, and a value of false means that the hard disk is off.

#### **ASSEMBLY-LANGUAGE INFORMATION**

The trap is \_PowerMgrDispatch (\$A09E). The selector value for HardDiskPowered is 6 (\$06) in the low word of register D0. The Boolean result is returned in the low word of register D0.

# **SpinDownHardDisk 6**

You can use the SpinDownHardDisk function to force the hard disk to spin down.

void SpinDownHardDisk();

#### **DESCRIPTION**

The SpinDownHardDisk function immediately forces the hard disk to spin down and power off if it was previously spinning. Calling SpinDownHardDisk will not spin down the hard disk if spindown is disabled by calling the SetSpindownDisable function.

#### **ASSEMBLY-LANGUAGE INFORMATION**

The trap is \_PowerMgrDispatch (\$A09E). The selector value for SpinDownHardDisk is 7 (\$07) in the low word of register D0.

# **IsSpindownDisabled 6**

You can use the IsSpindownDisabled function to find out whether automatic hard disk spindown is enabled.

```
Boolean IsSpindownDisabled();
```
## **DESCRIPTION**

The IsSpindownDisabled function returns a Boolean true if automatic hard disk spindown is disabled, or false if spindown is enabled.

## **ASSEMBLY-LANGUAGE INFORMATION**

The trap is PowerMgrDispatch (\$A09E). The selector value for IsSpindownDisabled is 8 (\$08) in the low word of register D0. The Boolean result is passed in the low byte of register D0.

# **SetSpindownDisable 6**

You can use the SetSpindownDisable function to disable hard disk spindown.

void SetSpindownDisable(Boolean setDisable);

setDisable A Boolean that specifies whether the spindown feature is enabled (false) or disabled (true).

# **DESCRIPTION**

The SetSpindownDisable function enables or disables hard disk spindown, depending on the value of setDisable. If the value of setDisable is true, hard disk spindown is disabled; if the value is false, spindown is enabled.

Disabling hard disk spindown affects the SpinDownHardDisk function, as well as the normal spindown that occurs after a period of hard disk inactivity.

# **ASSEMBLY-LANGUAGE INFORMATION**

The trap is \_PowerMgrDispatch (\$A09E). The selector value for SetSpindownDisable is 9 (\$09) in the low word of register D0. The Boolean value to set is passed in the high word of register D0.

## **SEE ALSO**

The SpinDownHardDisk function is described on [page 6-50](#page-47-0).

# <span id="page-49-0"></span>**HardDiskQInstall 6**

You can use the HardDiskQInstall function to notify your software when power to the internal hard disk is about to be turned off.

OSErr HardDiskQInstall(HDQueueElement \*theElement);

theElement A pointer to an element for the hard disk power down queue.

## **DESCRIPTION**

The HardDiskQInstall function installs an element into the hard disk power down queue to provide notification to your software when the internal hard disk is about to be powered off. For example, this feature might be used by the driver for an external battery-powered hard disk. When power to the internal hard disk is turned off, the external hard disk could be turned off as well.

When power to the internal hard disk is about to be turned off, the software calls the routine pointed to by the hdProc field so that it can do any special processing. The routine is passed a pointer to its queue element so that, for example, the routine can reference its variables.

Before calling HardDiskQInstall, the calling program must set the hdQType field to HDPwrQType or the queue element won't be added to the queue and HardDiskQInstall will return an error.

#### **ASSEMBLY-LANGUAGE INFORMATION**

The trap is \_PowerMgrDispatch (\$A09E). The selector value for HardDiskQInstall is 10 (\$0A) in the low word of register D0. The pointer to the HDQueue element is passed in register A0. The result code is returned in the low word of register D0.

#### **RESULT CODES**

noErr 0 No error

#### **SEE ALSO**

The HDQueueElement structure is defined in ["Hard Disk Queue Structure," on](#page-24-0)  [page 6-27](#page-24-0).

The application-defined hard disk spindown function is described in ["Hard Disk](#page-63-0)  [Spindown Function," on page 6-66](#page-63-0).

Power Manager

# <span id="page-50-0"></span>**HardDiskQRemove 6**

You can use the HardDiskQRemove function to discontinue notification of your software when power to the internal hard disk is about to be turned off.

OSErr HardDiskQRemove(HDQueueElement \*theElement);

theElement A pointer to the element for the hard disk power down queue that you wish to remove.

# **DESCRIPTION**

The HardDiskQRemove function removes a queue element installed by HardDiskQInstall. If the hdQType field of the queue element is not set to HDPwrQType, HardDiskQRemove simply returns an error.

# **ASSEMBLY-LANGUAGE INFORMATION**

The trap is \_PowerMgrDispatch (\$A09E). The selector value for HardDiskQRemove is 11 (\$0B) in the low word of register D0. The pointer to the HDQueue element is passed in register A0. The result code is returned in the low word of register D0.

# **RESULT CODES**

noErr 0 No error

## **SEE ALSO**

The HDQueueElement structure is defined in ["Hard Disk Queue Structure," on](#page-24-0)  [page 6-27](#page-24-0).

The application-defined hard disk spindown function is described in ["Hard Disk](#page-63-0)  [Spindown Function," on page 6-66](#page-63-0).

# <span id="page-51-0"></span>Getting Information About the Internal Batteries 6

The functions in this section return information about the battery or batteries in the computer.

# **GetScaledBatteryInfo 6**

You can use the GetScaledBatteryInfo function to find out the condition of the battery or batteries.

void GetScaledBatteryInfo(short whichBattery, BatteryInfo \*theInfo);

whichBattery

The battery for which you want information. Set this parameter to 0 to receive combined information about all the batteries in the computer.

theInfo A pointer to a BatteryInfo data structure, which returns information about the specified battery.

#### **DESCRIPTION**

The GetScaledBatteryInfo function provides a generic means of returning information about the battery or batteries in the system. Instead of returning a voltage value, the function returns the battery level as a fraction of the total possible voltage.

#### **Note**

Battery technologies such as nickel cadmium (NiCad) and nickel metal hydride (NiMH) have replaced sealed lead acid batteries in portable Macintosh computers. There is no single algorithm for determining the battery voltage that is correct for all portable Macintosh computers. ◆

The value of whichBattery determines whether GetScaledBatteryInfo returns information about a particular battery or about the total battery level. The value of GetScaledBatteryInfo should be in the range of 0 to BatteryCount(). If the value of whichBattery is 0, GetScaledBatteryInfo returns a summation of all the batteries, that is, the effective battery level of the whole system. If the value of whichBattery is out of range, or the selected battery is not installed, GetScaledBatteryInfo will return a result of 0 in all fields. Here is a summary of the effects of the whichBattery parameter:

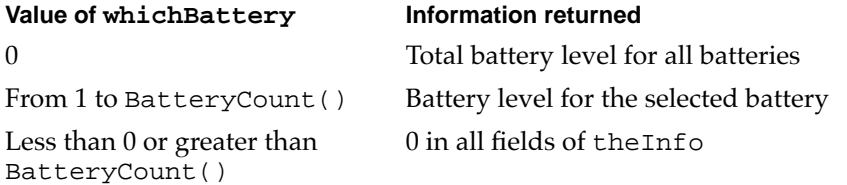

The flags character contains several bits that describe the battery and charger state. If a bit value is 1, that feature is available or is operating; if the bit value is 0, that feature is not operating. Unused bits are reserved by Apple for future expansion.

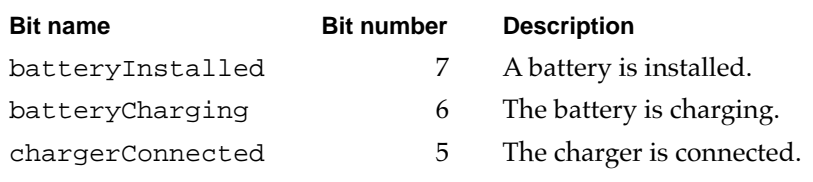

The value of warningLevel is the battery level at which the first low battery warning message will appear. The function returns a value of 0 in some cases when it's not appropriate to return the warning level.

The value of batteryLevel is the current level of the battery. A value of 0 represents the voltage at which the Power Manager will force the computer into sleep mode; a value of 255 represents the highest possible voltage.

## **ASSEMBLY-LANGUAGE INFORMATION**

The trap is \_PowerMgrDispatch (\$A09E). The selector value for GetScaledBatteryInfo is 12 (\$0C) in the low word of register D0. The BatteryInfo data are returned in the low word of register D0 as follows:

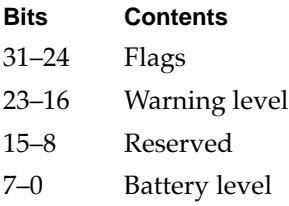

#### **SEE ALSO**

The BatteryInfo data type is described in ["Battery Information Structure," on](#page-24-0)  [page 6-27](#page-24-0).

# **BatteryCount 6**

You can use the BatteryCount function to find out how many batteries the computer supports.

```
short BatteryCount();
```
#### **DESCRIPTION**

The BatteryCount function returns the number of batteries that are supported internally by the computer. The value of BatteryCount returned may not be the same as the number of batteries currently installed.

#### **ASSEMBLY-LANGUAGE INFORMATION**

The trap is \_PowerMgrDispatch (\$A09E). The selector value for BatteryCount is 26 (\$1A) in the low word of register D0. The number of batteries supported is returned in the low word of register D0.

# **GetBatteryVoltage 6**

You can use the GetBatteryVoltage function to find out the battery voltage.

Fixed GetBatteryVoltage(short whichBattery);

whichBattery

The battery for which you want a voltage reading.

#### **DESCRIPTION**

The GetBatteryVoltage function returns the battery voltage as a fixed-point number.

The value of whichBattery should be in the range 0 to BatteryCount ()–1. If the value of whichBattery is out of range, or the selected battery is not installed, GetBatteryVoltage will return a result of 0.0 volts.

#### **ASSEMBLY-LANGUAGE INFORMATION**

The trap is \_PowerMgrDispatch (\$A09E). The selector value for GetBatteryVoltage is 27 (\$1B) in the low word of register D0. The battery number is passed in the high word of register D0. The 32-bit value of the battery voltage is returned in register D0.

# **GetBatteryTimes 6**

You can use the GetBatteryTimes function to find out about how much battery time remains.

void GetBatteryTimes (short whichBattery, BatteryTimeRec \*theTimes);

whichBattery

The battery for which you want to know the time remaining. Specify 0 to get combined information about all the batteries.

theTimes A pointer to a battery time structure, which contains information about the time remaining for the batteries. The BatteryTimeRec data type is described on [page 6-28.](#page-25-0)

# **DESCRIPTION**

The GetBatteryTimes function returns information about the time remaining on the computer's battery or batteries. The time values are in seconds. The value of theTimes.expectedBatteryTime is the estimated time remaining based on current use patterns. The values of theTimes.minimumBatteryTime and theTimes.maximumBatteryTime are worst-case and best-case estimates, respectively. The value of theTimes.timeUntilCharged is the time that remains until the battery or batteries are fully charged.

The value of whichBattery determines whether GetBatteryTimes returns the time information about a particular battery or the total time for all batteries. The value of GetScaledBatteryInfo should be in the range of 0 to BatteryCount(). If the value of whichBattery is 0, GetBatteryTimes returns a total time for all the batteries, that is, the effective battery time for the whole system. If the value of whichBattery is out of range, or the selected battery is not installed, GetBatteryTimes will return a result of 0 in all fields. Here is a summary of the effects of the whichBattery parameter:

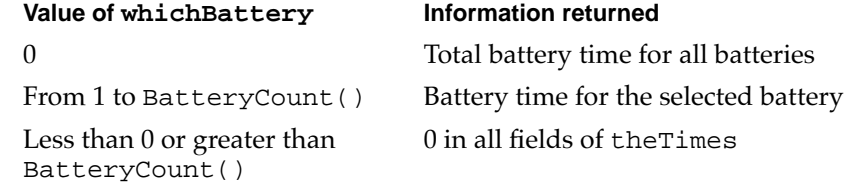

# **ASSEMBLY-LANGUAGE INFORMATION**

The trap is \_PowerMgrDispatch (\$A09E). The selector value for GetBatteryTimes is 28 (\$1C) in the low word of register D0. The pointer to BatteryTimeRec is passed in register A0.

# Controlling the Internal Modem 6

The functions in this section return information about the internal modem and configure the internal modem's state information.

# **GetIntModemInfo 6**

You can use the GetIntModemInfo function to find out information about the internal modem.

unsigned long GetIntModemInfo();

## **DESCRIPTION**

The GetIntModemInfo function returns a 32-bit field containing information that describes the features and state of the internal modem. It can be called whether or not a modem is installed and will return the correct information.

If a bit is set, that feature or state is supported or selected; if the bit is cleared, that feature is not supported or selected. Undefined bits are reserved by Apple for future expansion.

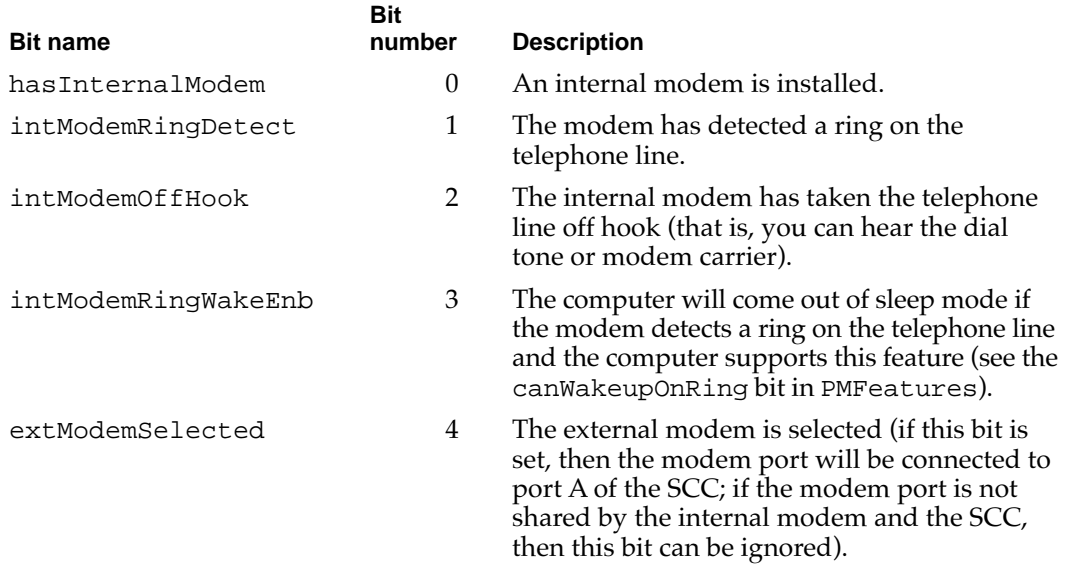

Bits 15–31 contain the modem type, which can have one of the following values:

#### **Value Meaning**

- –1 Modem is installed but type not recognized.
- 0 No modem is installed.
- 1 Modem is a serial modem.
- 2 Modem is a PowerBook Duo–style Express Modem.
- 3 Modem is a PowerBook 160/180–style Express Modem.

#### **ASSEMBLY-LANGUAGE INFORMATION**

The trap is \_PowerMgrDispatch (\$A09E). The selector value for GetIntModemInfo is 14 (\$0E) in the low word of register D0. The bit field to set is passed in the high word of register D0.

# **SetIntModemState 6**

You can use the SetIntModemState function to set some parts of the state of the internal modem.

void SetIntModemState(short theState);

theState A set of bits you can use to set the modem state. Set bit 15 of this parameter to 1 to set bits in the modem state. Clear bit 15 to 0 to clear bits in the modem state. The modem state bits are described in the preceding function description.

## **DESCRIPTION**

The SetIntModemState function configures some of the internal modem's state information. Currently the only items that can be changed are the internal/external modem selection and the wakeup-on-ring feature.

To change an item of state information, the calling program sets the corresponding bit in the parameter theState. For example, to select the external modem, set bit 4 of theState to 1 and set bit 15 to 1. To select the internal modem, set bit 4 to 1 but set bit 15 to 0.

#### **SPECIAL CONSIDERATIONS**

In some PowerBook computers, there is a hardware switch to connect either port A of the SCC or the internal modem to the modem port. The two are physically separated, but software emulates the serial port interface for those applications that don't use the Communications Toolbox. You can check the hasSharedModemPort bit returned by PMFeatures to determine which way the computer is set up.

Power Manager

#### <span id="page-57-0"></span>**ASSEMBLY-LANGUAGE INFORMATION**

The trap is \_PowerMgrDispatch (\$A09E). The selector value for SetIntModemState is 15 (\$0F) in the low word of register D0. The bit field is returned in register D0.

### Controlling the Processor 6

The functions in this section return information about the processor speed and processor cycling, set the processor speed, and enable or disable processor cycling.

# **MaximumProcessorSpeed 6**

You can use the MaximumProcessorSpeed function to find out the maximum speed of the computer's microprocessor.

short MaximumProcessorSpeed();

#### **DESCRIPTION**

The MaximumProcessorSpeed function returns the maximum clock speed of the computer's microprocessor, in MHz.

#### **ASSEMBLY-LANGUAGE INFORMATION**

The trap is \_PowerMgrDispatch (\$A09E). The selector value for MaximumProcessorSpeed is 16 (\$10) in the low word of register D0. The processor speed value is returned in the low word of register D0.

# **CurrentProcessorSpeed 6**

You can use the CurrentProcessorSpeed function to find out the current clock speed of the microprocessor.

short CurrentProcessorSpeed();

#### **DESCRIPTION**

The CurrentProcessorSpeed function returns the current clock speed of the computer's microprocessor, in MHz. The value returned will be different from the maximum processor speed if the computer has been configured to run with a reduced processor speed to conserve power.

Power Manager

#### **ASSEMBLY-LANGUAGE INFORMATION**

The trap is \_PowerMgrDispatch (\$A09E). The selector value for CurrentProcessorSpeed is 17 (\$11) in the low word of register D0. The processor speed value is returned in the low word of register D0.

# **FullProcessorSpeed 6**

You can use the FullProcessorSpeed function to find out whether the computer will run at full speed the next time it restarts.

Boolean FullProcessorSpeed();

#### **DESCRIPTION**

The FullProcessorSpeed function returns a Boolean value of true if, on the next restart, the computer will start up at its maximum processor speed; it returns false if the computer will start up at its reduced processor speed.

#### **ASSEMBLY-LANGUAGE INFORMATION**

The trap is \_PowerMgrDispatch (\$A09E). The selector value for FullProcessorSpeed is 18 (\$12) in the low word of register D0. The Boolean result is returned in the low byte of register D0.

# **SetProcessorSpeed 6**

You can use the SetProcessorSpeed function to set the clock speed the microprocessor will use the next time it is restarted.

Boolean SetProcessorSpeed(Boolean fullSpeed);

fullSpeed A Boolean that sets the processor speed to full speed (true) or reduced speed (false).

## **DESCRIPTION**

The SetProcessorSpeed function sets the processor speed that the computer will use the next time it is restarted. If the value of fullSpeed is set to true, the processor will start up at its full speed (the speed returned by MaximumProcessorSpeed, described on [page 6-60\)](#page-57-0). If the value of fullSpeed is set to false, the processor will start up at its reduced speed.

#### **SPECIAL CONSIDERATIONS**

For PowerBook models that support changing the processor speed dynamically, the current processor speed is also changed. If the speed is actually changed, SetProcessorSpeed returns true; if the speed is not changed, it returns false.

#### **ASSEMBLY-LANGUAGE INFORMATION**

The trap is PowerMgrDispatch (\$A09E). The selector value for SetProcessorSpeed is 19 (\$13) in the low word of register D0. The Boolean value to set is passed in the high word of register D0. The Boolean result is returned in register D0.

#### **SEE ALSO**

You can use the PMFeatures function ([page 6-41\)](#page-38-0) to determine whether the computer supports changing the processor speed dynamically.

# **IsProcessorCyclingEnabled 6**

You can use the IsProcessorCyclingEnabled function to find out whether processor cycling is enabled.

Boolean IsProcessorCyclingEnabled();

#### **DESCRIPTION**

The IsProcessorCyclingEnabled function returns a Boolean value of true if processor cycling is currently enabled, or false if it is disabled.

#### **ASSEMBLY-LANGUAGE INFORMATION**

The trap is \_PowerMgrDispatch (\$A09E). The selector value for IsProcessorCyclingEnabled is 24 (\$18) in the low word of register D0. The Boolean result is returned in register D0.

# **EnableProcessorCycling 6**

You can use the EnableProcessorCycling function to turn the processor cycling feature on and off.

void EnableProcessorCycling(Boolean enable);

enable A Boolean that specifies whether to enable processor cycling.

Power Manager

#### **DESCRIPTION**

The EnableProcessorCycling function enables processor cycling if a value of true is passed in, and disables it if false is passed.

# ▲ **WARNING**

You should follow the advice of the mustProcessorCycle bit in the feature flags when turning processor cycling off. Turning processor cycling off when it's not recommended can result in hardware failures due to overheating. ▲

## **ASSEMBLY-LANGUAGE INFORMATION**

The trap is \_PowerMgrDispatch (\$A09E). The selector value for EnableProcessorCycling is 25 (\$19) in the low word of register D0. The Boolean value to set is passed in the high word of register D0.

## **SEE ALSO**

You can use the PMFeatures function ([page 6-41\)](#page-38-0) to determine whether the computer supports processor cycling.

# Getting and Setting the SCSI ID 6

The functions in this section return and set the SCSI ID the computer uses in SCSI disk mode.

# **GetSCSIDiskModeAddress 6**

You can use the GetSCSIDiskModeAddress function to find out the SCSI ID the computer uses in SCSI disk mode.

short GetSCSIDiskModeAddress();

## **DESCRIPTION**

The GetSCSIDiskModeAddress function returns the SCSI ID that the computer uses when it is started up in SCSI disk mode. The returned value is in the range 1 to 6.

## **Note**

When the computer is in SCSI disk mode, the computer appears as a hard disk to another computer. ◆

#### **ASSEMBLY-LANGUAGE INFORMATION**

The trap is \_PowerMgrDispatch (\$A09E). The selector value for GetSCSIDiskModeAddress is 20 (\$14) in the low word of register D0. The SCSI ID is returned in the low word of register D0.

#### **SEE ALSO**

You can use the PMFeatures function ([page 6-41\)](#page-38-0) to determine whether the computer supports SCSI disk mode.

# **SetSCSIDiskModeAddress 6**

You can use the SetSCSIDiskModeAddress function to set the SCSI ID for the computer to use in SCSI disk mode.

void SetSCSIDiskModeAddress(short scsiAddress);

#### scsiAddress

The SCSI ID that the computer uses if it is started up in SCSI disk mode. You must specify a value in the range of 1 to 6.

# **DESCRIPTION**

The SetSCSIDiskModeAddress function sets the SCSI ID that the computer will use if it is started up in SCSI disk mode.

The value of scsiAddress must be in the range of 1 to 6. If any other value is given, the software sets the SCSI ID for SCSI disk mode to 2.

# **ASSEMBLY-LANGUAGE INFORMATION**

The trap is \_PowerMgrDispatch (\$A09E). The selector value for SetSCSIDiskModeAddress is 21 (\$15) in the low word of register D0. The SCSI ID to set is passed in the high word of register D0.

#### **SEE ALSO**

You can use the PMFeatures function ([page 6-41\)](#page-38-0) to determine whether the computer supports SCSI disk mode.

Power Manager

# Application-Defined Routines

The Power Manager allows you to define a sleep procedure that is called at various stages of the sleep and wakeup processes. You install a sleep procedure by calling the SleepQInstall procedure.

# Sleep Procedures

You pass the address of a sleep procedure in the sleepQProc field of a sleep queue record.

# **MySleepProc 6**

A sleep procedure can perform any operations required to prepare your application (or other software) for the sleep state. Your sleep procedure is also called when the computer reawakens.

# **DESCRIPTION**

Your sleep procedure is called at various stages in the Power Manager's sleep and wakeup processes. It is called in response to a sleep request, a sleep demand, a wakeup demand, and a sleep-request revocation. You can determine which of these messages the Power Manager is sending by inspecting the sleep procedure selector code passed in register D0. This code is one of four values:

# enum {

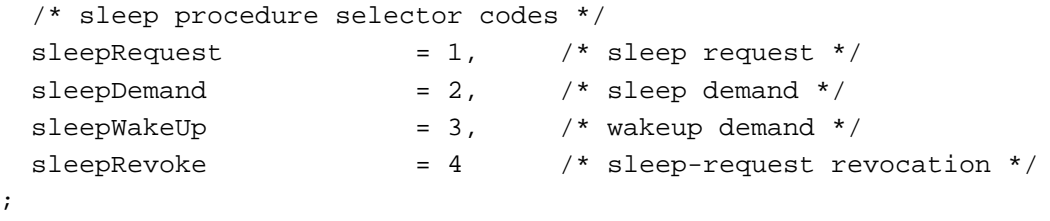

When called in response to a sleep request, your procedure must either accept or deny the request by either clearing register D0 or leaving it alone. When passed any other selector code, your sleep procedure should take any appropriate actions.

# **SPECIAL CONSIDERATIONS**

};

A sleep procedure is never executed at interrupt time. As a result, you can, if necessary, call Memory Manager routines or other routines that allocate memory. You can also interact with the user by displaying dialog or alert boxes.

If your sleep procedure displays a dialog or alert box, you should make sure to remove the box after a reasonable amount of time. Failure to do so will prevent the computer from going to sleep and may permanently damage the screen.

#### <span id="page-63-0"></span>**ASSEMBLY-LANGUAGE INFORMATION**

When your sleep procedure is called, register A0 contains the address of the sleep queue record associated with that procedure and the D0 register contains a sleep procedure selector code.

#### **SEE ALSO**

See ["Writing a Sleep Procedure," beginning on page 6-20,](#page-17-0) for instructions on writing a sleep procedure, and see ["Installing a Sleep Procedure," beginning on page 6-18](#page-15-0), for instructions on installing a sleep procedure.

## Hard Disk Spindown Function 6

You pass the address of a hard disk spindown function in the hdProc field of a hard disk queue structure.

## **MyHDSpindownProc 6**

A hard disk spindown function can perform any operations you require to prepare for the hard disk to spin down.

pascal void MyHDSpindownProc(HDQueueElement \*theElement);

theElement A pointer to the element in the hard disk power down queue that was used to install this function.

#### **DESCRIPTION**

The HardDiskQInstall function installs an element into the hard disk power down queue to provide notification to your software when the internal hard disk is about to be powered off. For example, this feature might be used by the driver for an external battery-powered hard disk. When power to the internal hard disk is turned off, the external hard disk could be turned off as well.

When power to the internal hard disk is about to be turned off, the software calls the routine pointed to by the hdProc field so that it can do any special processing. The routine will be passed a pointer to its queue element so that, for example, the routine can reference its variables.

## **SEE ALSO**

The hard disk power down queue elements are defined in ["Hard Disk Queue Structure,"](#page-24-0)  [on page 6-27.](#page-24-0)

The HardDiskQInstall function is described on [page 6-52](#page-49-0). The HardDiskQRemove function is described on [page 6-53.](#page-50-0)

# <span id="page-64-0"></span>Summary of the Power Manager

# Pascal Summary 6

# **Constants**

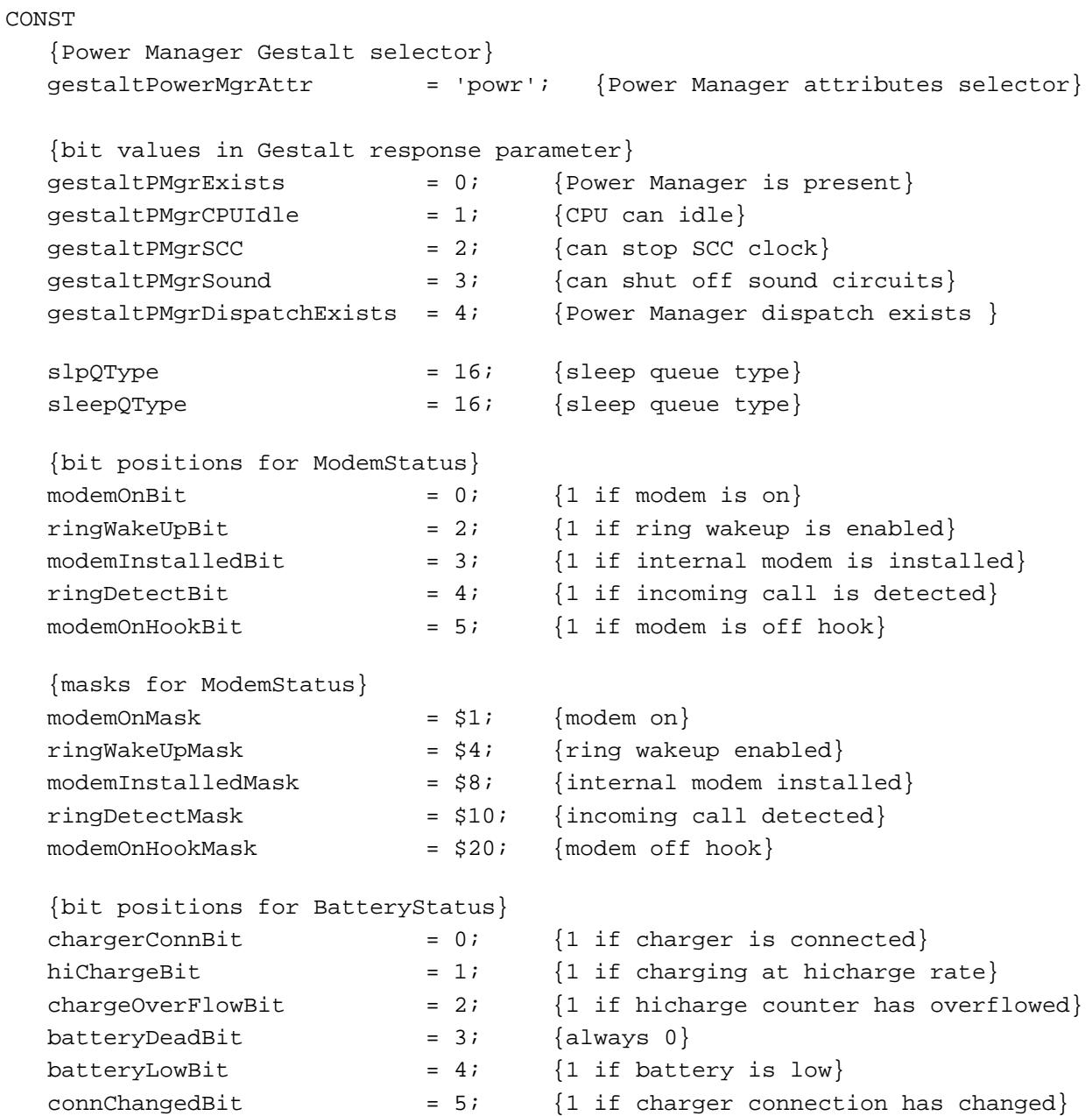

```
{masks for BatteryStatus}
chargerConnMask = $1; {charger is connected}
hiChargeMask = $2; {charging at hicharge rate}
chargeOverFlowMask = 54; {hicharge counter has overflowed}
batteryDeadMask = $8; {battery is dead}
batteryLowMask = $10; {battery is low}
connChangedMask = $20; {connection has changed}
{sleep procedure selector codes}
sleepRequest = 1; {sleep request}
sleepDemand = 2; {sleep demand}
sleepWakeUp = 3; {wakeup demand
sleepRevoke = 4; {sleep-request revocation}
{bits in bitfield returned by PMFeatures}
hasWakeupTimer = 0; \{1 = \text{wakeup time} \text{ is supported}\}\hasSharedModemPort = 1; \{1 = \text{modem port shared by SCC and internal modem}\}hasProcessorCycling = 2; \{1 = \text{processor} \text{cylinder}\}mustProcessorCycle = 3; {1 = processor cycling should not be turned off}
hasReducedSpeed = 4; \{1 = \text{processor can be started up at reduced speed}\}dynamicSpeedChange = 5; \{1 = \text{processor speed can be switched dynamically}\}hasSCSIDiskMode = 6; \{1 = \text{SCSI Disk Model} \}canGetBatteryTime = 7; \{1 = \text{battery time can be calculated}\}canWakeupOnRing = 8; \{1 = \text{can wakeup when the modem detects a ring}\}hasDimmingSupport = 9; \{1 = has dimming support built into the ROM}
{bits in BatteryInfo.flags}
batteryInstalled = 7; \{1 = \text{battery is currently connected}\}batteryCharging = 6; \{1 = \text{battery is being charged}\}\chargerConnected = 5; {1 = charger is connected to the PowerBook }
                          { (this does not mean the charger is plugged in)}
{bits in bitfield returned by GetIntModemInfo}
hasInternalModem = 0; {1 = internal modem installed}
intModemRingDetect = 1; \{1 = \text{internal modem has detected a ring}\}intModemOfHook = 2; \{1 = internal modem is off hook\}intModemRingWakeEnb = 3; {1 = wakeup on ring is enabled}
extModemSelected = 4; \{1 = external modem selected}
modemSetBit = 15; \{1 = \text{set bit}, 0 = \text{clear bit}\}\HDPwrQType = 'HD'; {hard disk notification queue element type}
```

```
CHAPTER 6
```
# Data Types 6

```
TYPE SleepQRec = 
  RECORD
     sleepQLink: SleepQRecPtr; {next queue element}
     sleepQType: Integer; {queue type = 16}
     sleepQProc: ProcPtr; {pointer to sleep procedure}
     sleepQFlags: Integer; {reserved}
  END;
  SleepQRecPtr = ^SleepQRec;
TYPE HDQueueElement = 
  RECORD
     hdQLink: Ptr; {pointer to next queue element}
     hdQType: Integer; {queue element type (must be HDQType)}
     hdFlags: Integer; {miscellaneous flags}
     hdProc: ProcPtr; {pointer to routine to call}
     hdUser: LongInt; {user-defined (variable storage, etc.)}
  END;
TYPE WakeupTime = 
  PACKED RECORD
     wakeTime: LongInt; {wakeup time (same format as time)}
     wakeEnabled: Byte; \{1 = \text{enable}, 0 = \text{distance} \} timer}
  END;
TYPE BatteryInfo = 
  PACKED RECORD
     flags: Byte; {misc \; flags \; (see \; above)}warningLevel: Byte; {scaled warning level (0-255)}
     reserved: Byte; {reserved for internal use}
     batteryLevel: Byte; {scaled battery level (0-255)}
  END;
TYPE BatteryTimeRec = 
  RECORD
     expectedBatteryTime: LongInt; {estimated battery time remaining}
     minimumBatteryTime: LongInt; {minimum battery time remaining}
     maximumBatteryTime: LongInt; {maximum battery time remaining}
     timeUntilCharged: LongInt; {time until battery is fully charged}
  END;
```
# Power Manager Routines

# **Controlling the Idle State**

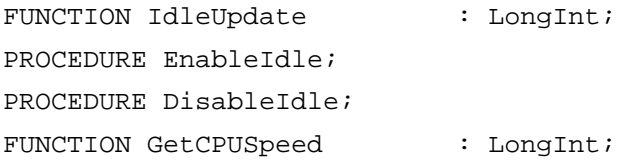

# **Controlling and Reading the Wakeup Timer**

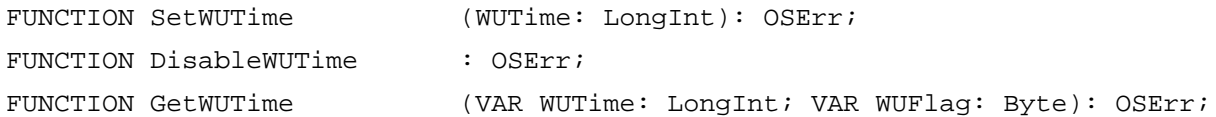

# **Controlling the Sleep Queue**

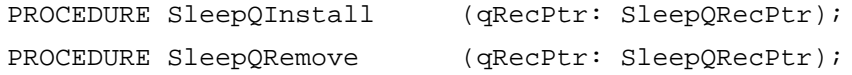

# **Controlling Serial Power**

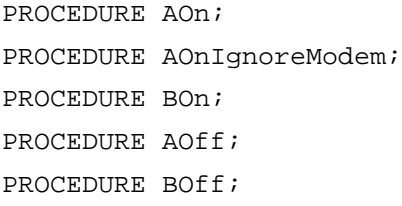

# **Reading the Status of the Internal Modem**

FUNCTION ModemStatus (VAR Status: Byte): OSErr;

# **Reading the Status of the Battery and the Battery Charger**

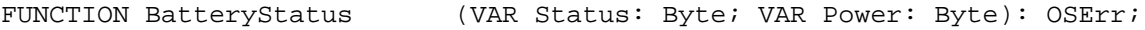

# Power Manager Dispatch Routines 6

# **Determining the Power Manager Features Available**

FUNCTION PMSelectorCount : Integer; FUNCTION PMFeatures : LongInt;

Power Manager

# **Controlling the Sleep and Wakeup Timers**

FUNCTION GetSleepTimeout : Byte; PROCEDURE SetSleepTimeout(timeout: Byte); PROCEDURE AutoSleepControl(enableSleep : Boolean); FUNCTION IsAutoSlpControlDisabled() : Boolean; PROCEDURE GetWakeupTimer(VAR theTime : WakeupTime); PROCEDURE SetWakeupTimer(theTime : WakeupTime);

# **Controlling the Dimming Timer**

FUNCTION GetDimmingTimeout() : Byte; PROCEDURE SetDimmingTimeout(timeout: Byte); PROCEDURE DimmingControl(enableDimming : Boolean); FUNCTION IsDimmingControlDisabled() : Boolean;

# **Controlling the Hard Disk**

FUNCTION GetHardDiskTimeout : Byte; PROCEDURE SetHardDiskTimeout(timeout: Byte); FUNCTION HardDiskPowered : Boolean; PROCEDURE SpinDownHardDisk; FUNCTION IsSpindownDisabled : Boolean; PROCEDURE SetSpindownDisable(setDisable : BOOLEAN); FUNCTION HardDiskQInstall(VAR theElement : HDQueueElement) : OSErr; FUNCTION HardDiskQRemove(VAR theElement : HDQueueElement) : OSErr;

# **Getting Information About the Battery**

PROCEDURE GetScaledBatteryInfo(whichBattery: Integer; VAR theInfo: BatteryInfo); FUNCTION BatteryCount : Integer;

FUNCTION GetBatteryVoltage(whichBattery : Integer) : Fixed; PROCEDURE GetBatteryTimes(whichBattery : INTEGER; VAR theTimes : BatteryTimeRec);

# **Controlling the Internal Modem**

FUNCTION GetIntModemInfo : LongInt; PROCEDURE SetIntModemState(theState : Integer);

# **Controlling the Processor**

FUNCTION MaximumProcessorSpeed : Integer;

Power Manager

```
FUNCTION CurrentProcessorSpeed : Integer;
FUNCTION FullProcessorSpeed : Boolean;
FUNCTION SetProcessorSpeed(fullSpeed : Boolean) : Boolean;
FUNCTION IsProcessorCyclingEnabled : Boolean;
PROCEDURE EnableProcessorCycling(enable : Boolean);
```
# **Getting and Setting the SCSI ID**

```
FUNCTION GetSCSIDiskModeAddress : Integer;
PROCEDURE SetSCSIDiskModeAddress(scsiAddress : Integer);
```
# Application-Defined Routines 6

PROCEDURE MySleepProc;

PROCEDURE MyHDSpindownProc(theElement : HDQueueElement);

# C Summary

# Constants and Data Types 6

```
/* Power Manager Gestalt selector */
#define gestaltPowerMgrAttr 'powr' /* Power Manager attributes selector */
/* bit values in Gestalt response parameter */
enum {
  gestaltPMgrExists = 0, \qquad /* Power Manager is present */
  qestaltPMqrCPUIdle = 1, /* CPU can idle */
  qestaltPMgrSCC = 2, \qquad \gamma^* can stop SCC clock */gestaltPMgrSound = 3, /* can shut off sound circuits */
  gestaltPMgrDispatchExists = 4 /* Power Manager dispatch exists */
};
enum {
  slpQType = 16, /* sleep queue type */sleepQType = 16 /* sleep queue type */
};
enum {
  /* bit positions for ModemStatus */
  modemOnBit = 0, \neq 1 if modem is on */ringWakeUpBit = 2, / * 1 if ring wakeup is enabled * /
```

```
CHAPTER 6
```

```
modemInstalledBit = 3, \frac{1}{2} if internal modem is installed \frac{*}{2}ringDetectBit = 4, \frac{1}{2} if incoming call is detected \frac{*}{2}modemOnHookBit = 5, / * 1 if modem is off hook */
  /* masks for ModemStatus */
  modemOnMask = 0x1, /* modem on */
  ringWakeUpMask = 0x4, \frac{1}{x} ring wakeup enabled */
  modemInstalledMask = 0x8, /* internal modem installed */
  ringDetectMask = 0x10, /* incoming call detected */
  modemOnHookMask = 0x20. /* modem of f hook */
  /* bit positions for BatteryStatus */
  chargerConnBit = 0, /* 1 if charger is connected */hiChargeBit = 1, \frac{1}{2} if charging at hicharge rate \frac{*}{2}chargeOverFlowBit = 2, \frac{1}{2} if hicharge counter has overflowed */
  batteryDeadBit = 3, /* always 0 * /batteryLowBit = 4, \frac{1}{2} if battery is low */
  connChangedBit = 5, \frac{1}{2} if charger connection has changed \frac{*}{2}/* masks for BatteryStatus */
  chargerConnMask = 0x1, \frac{1}{x} charger is connected \frac{*}{x}hiChargeMask = 0x^2, \frac{1}{x} charging at hicharge rate \frac{x}{y}chargeOverFlowMask = 0x4, /* hicharge counter has overflowed */
  batteryDeadMask = 0x8, /* battery is dead */batteryLowMask = 0x10, /* battery is low */
  connChangedMask = 0x20, /* connection has changed *//* sleep procedure selector codes */
  sleepRequest = 1, /* sleep request */
  sleepDemand = 2, / * sleep demand * /sleepWakeUp = 3, / * wakeup demand * /slee pRevoke = 4 /* sleep-request revocation */
};
/* bits in bitfield returned by PMFeatures */
#define hasWakeupTimer 0 /* 1 = wakeup timer is supported */
#define hasSharedModemPort 1 /* 1 = modem port shared by SCC and */
                                 /* internal modem */
#define hasProcessorCycling 2 \frac{1}{2} /* 1 = processor cycling is supported */
#define mustProcessorCycle 3 /* 1 = processor cycling should not be */
                                 /* turned off */
#define hasReducedSpeed 4 \frac{1}{2} /* 1 = processor can be started up at */
                                 /* reduced speed */
#define dynamicSpeedChange 5 \frac{\pi}{1} = processor speed can be \frac{\pi}{4}/* switched dynamically */
```
**6** Power Manager Power Manager

Power Manager

```
#define hasSCSIDiskMode 6 /* 1 = SCSI Disk Mode is supported */
#define canGetBatteryTime 7 \prime * 1 = battery time can be calculated */
#define canWakeupOnRing 8 \quad /* 1 = can wakeup when the modem detects */
                             /* a ring */#define hasDimmingSupport 9 /* 1 = has dimming support built into the ROM */
/* bits in bitfield returned by GetIntModemInfo and set by SetIntModemState */
#define hasInternalModem 0 /* 1 = internal modem installed */
#define intModemRingDetect 1 /* 1 = internal modem has detected a ring */
#define intModemOffHook 2 /* 1 = internal modem is off hook */
#define intModemRingWakeEnb 3 /* 1 = wakeup on ring is enabled */
#define extModemSelected 4 \prime \star 1 = external modem selected \star/
#define modemSetBit 15 /* 1 = set bit, 0=clear bit (SetIntModemState) */
/* bits in BatteryInfo.flags */
#define batteryInstalled 7 \quad /* 1 = battery is currently connected */
#define batteryCharging 6 \quad /* 1 = battery is being charged */
#define chargerConnected 5 \quad /* 1 = charger is connected to the PowerBook */
                             /* (this does not mean the charger is */
                             /* plugged in) */
struct SleepQRec {
  struct SleepQRec *sleepQLink; /* next queue element */
  short sleepQType; /* queue type = 16 */
  ProcPtr sleepQProc; /* pointer to sleep procedure */
  short sleepQFlags; /* reserved */
};
typedef struct SleepQRec SleepQRec;
typedef SleepQRec *SleepQRecPtr;
/* hard disk spindown notification queue element */
typedef struct HDQueueElement HDQueueElement;
typedef pascal void (*HDSpindownProc)(HDQueueElement *theElement);
struct HDQueueElement {
  Ptr hdQLink; /* pointer to next queue element */
  short hdQType; /* queue element type (must be HDQType) */
  short hdFlags; \frac{1}{2} /* miscellaneous flags */
  HDSpindownProc hdProc; /* pointer to routine to call */
  long hdUser; \frac{1}{2} /* user-defined private storage */
};
#define HDPwrQType 'HD' /* queue element type */
```
```
CHAPTER 6
```

```
/* wakeup time record */
typedef struct WakeupTime {
   unsigned long wakeTime; \prime /* wakeup time (same format as current time) */
   char wakeEnabled; \frac{1}{2} /* 1 = enable wakeup timer, 0=disable */
} WakeupTime;
/* battery time information (in seconds) */
typedef struct BatteryTimeRec {
   unsigned long expectedBatteryTime; /* estimated battery time remaining */
   unsigned long inimumBatteryTime; /* minimum battery time remaining */
   unsigned long maximumBatteryTime; /* maximum battery time remaining */
  unsigned long timeUntilCharged; /* time until battery is fully charged */
} BatteryTimeRec;
```
#### Power Manager Functions 6

#### **Controlling the Idle State**

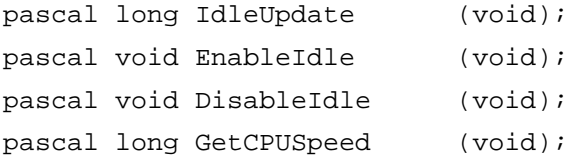

#### **Controlling and Reading the Wakeup Timer**

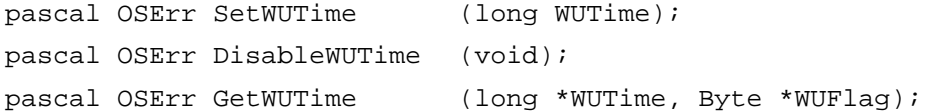

#### **Controlling the Sleep Queue**

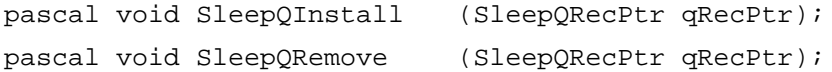

#### **Controlling Serial Power**

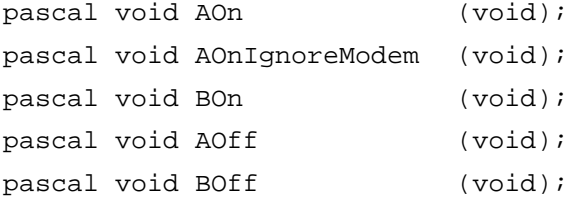

**CHAPTER 6**

Power Manager

# **Reading the Status of the Internal Modem**

pascal OSErr ModemStatus (Byte \*Status);

# **Reading the Status of the Battery and the Battery Charger**

pascal OSErr BatteryStatus (Byte \*Status, Byte \*Power);

# Power Manager Dispatch Functions 6

## **Determining the Power Manager Features Available**

short PMSelectorCount (void); unsigned long PMFeatures (void);

# **Controlling the Sleep and Wakeup Timers**

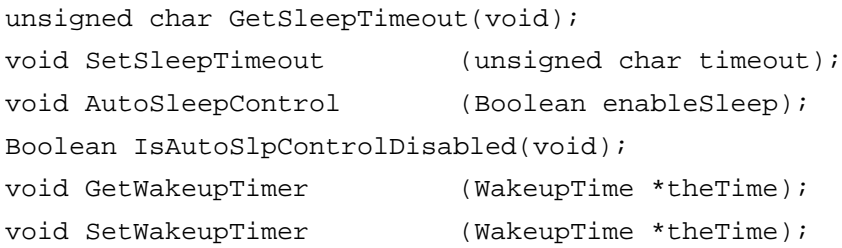

# **Controlling the Dimming Timer**

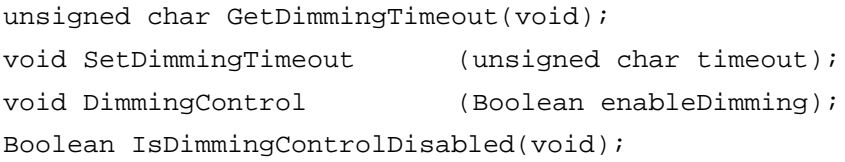

# **Controlling the Hard Disk**

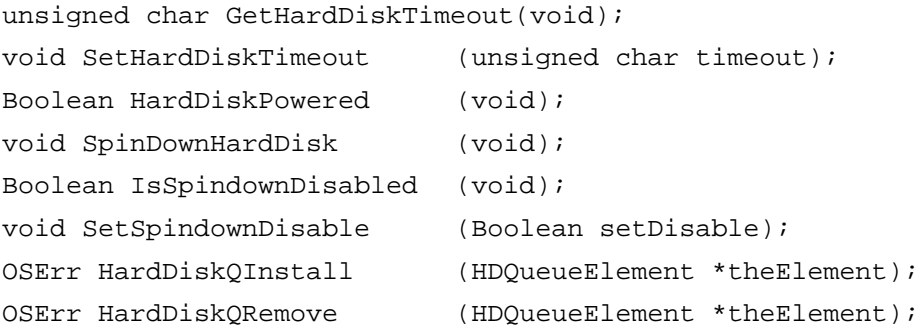

**CHAPTER 6**

Power Manager

## **Getting Information About the Battery**

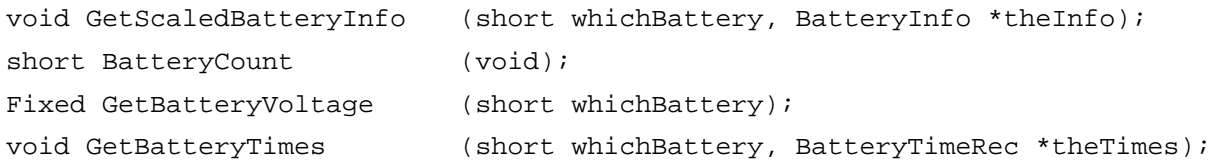

## **Controlling the Internal Modem**

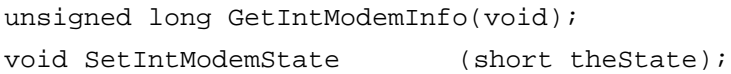

### **Controlling the Processor**

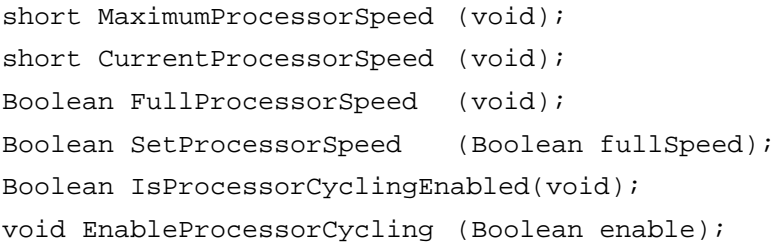

# **Getting and Setting the SCSI ID**

short GetSCSIDiskModeAddress (void); void SetSCSIDiskModeAddress (short scsiAddress);

## Application-Defined Functions 6

void MySleepProc (void); void (\*HDSpindownProc)(HDQueueElement \*theElement);

# Assembly-Language Summary 6

#### Data Structures

#### **Sleep Queue Data Structure**

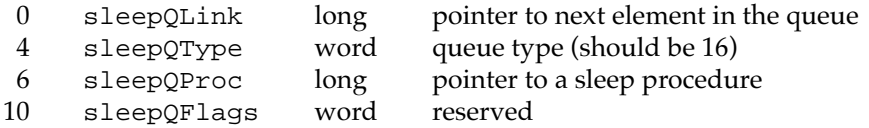

### **Hard Disk Queue Structure**

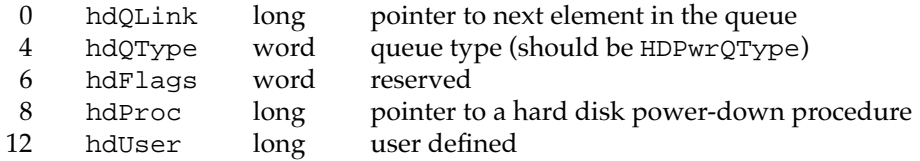

### **Wakeup Time Structure**

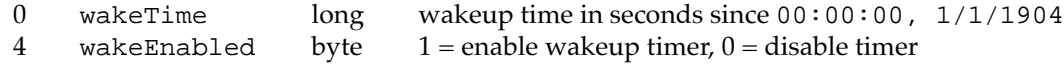

## **Battery Information Structure**

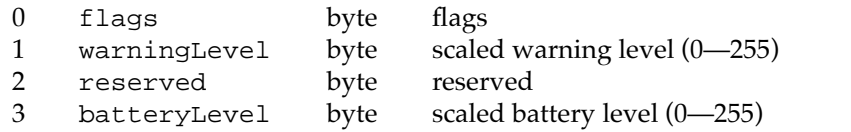

# **Battery Time Structure**

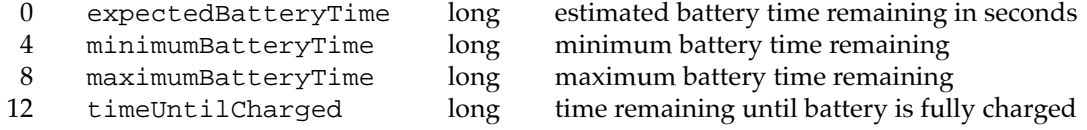

# Trap Macros 6

# **Trap Macros Requiring Routine Selectors**

\_IdleState

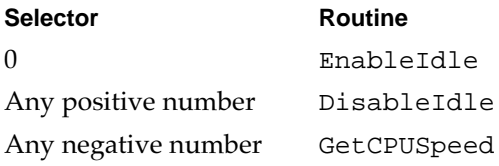

\_SerialPower

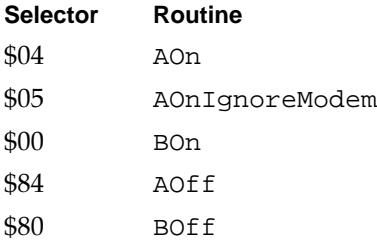

# \_PowerMgrDispatch

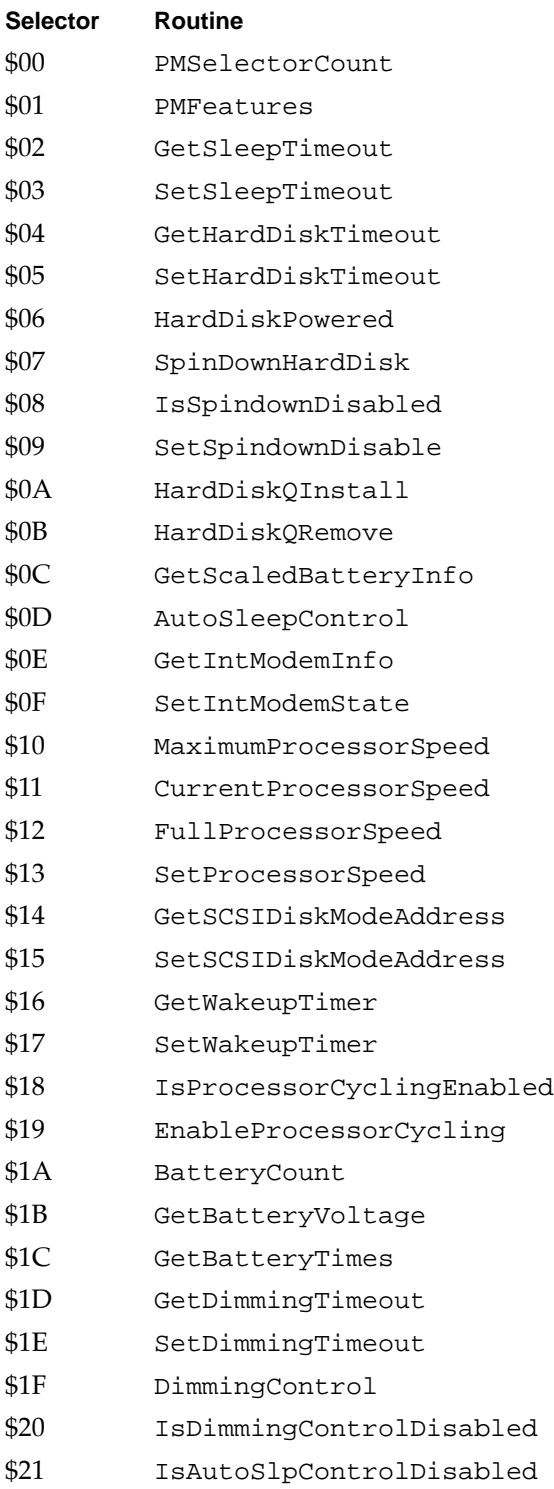

# **Result Codes**

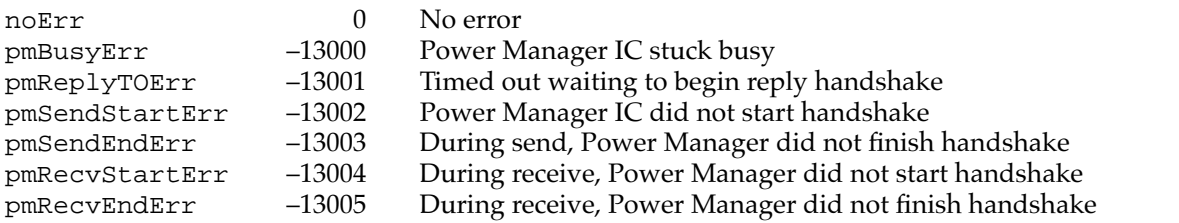